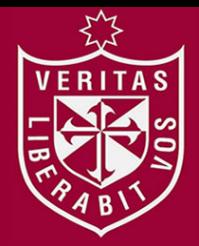

**INSTITUTO PARA LA CALIDAD DE LA EDUCACIÓN SECCIÓN DE POSGRADO**

# **USO DE LA HERRAMIENTA EDMODO Y LA MEJORA EN EL PROCESO DE APRENDIZAJE EN LA ASIGNATURA DE DESARROLLO PERSONAL DE LOS ESTUDIANTES DE LA CARRERA DE DISEÑO DE INTERIORES DEL INSTITUTO DE EDUCACIÓN SUPERIOR TECNOLÓGICO PRIVADO "CIBERTEC"**

**PRESENTADA POR**

**RONALD MIGUEL HERNANDEZ VASQUEZ**

**ASESOR**

**RAFAEL ANTONIO GARAY ARGANDOÑA**

**TESIS**

**PARA OPTAR EL GRADO ACADÉMICO DE MAESTRO EN EDUCACIÓN CON MENCIÓN EN INFORMÁTICA Y TECNOLOGÍA EDUCATIVA**

**LIMA – PERÚ**

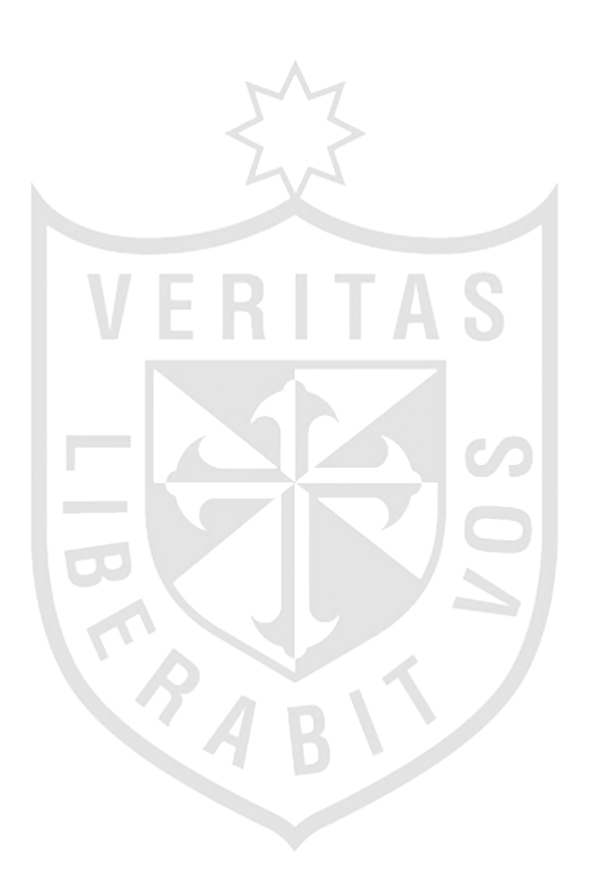

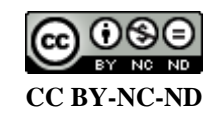

#### **Reconocimiento – No comercial – Sin obra derivada**

El autor sólo permite que se pueda descargar esta obra y compartirla con otras personas, siempre que se reconozca su autoría, pero no se puede cambiar de ninguna manera ni se puede utilizar comercialmente. <http://creativecommons.org/licenses/by-nc-nd/4.0/>

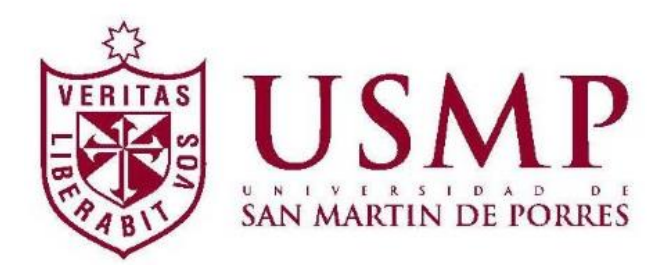

# **INSTITUTO PARA LA CALIDAD DE LA EDUCACIÓN SECCIÓN DE POSGRADO**

**Uso de la herramienta edmodo y la mejora en el proceso de aprendizaje en la asignatura de Desarrollo Personal de los estudiantes de la carrera de Diseño de Interiores del Instituto de Educación Superior Tecnológico Privado "Cibertec"**

**TESIS PARA OPTAR EL GRADO ACADÉMICO DE MAESTRO EN EDUCACIÓN CON MENCIÓN EN INFORMÁTICA Y TECNOLOGÍA EDUCATIVA** 

> **PRESENTADO POR: RONALD MIGUEL HERNANDEZ VASQUEZ**

**ASESOR: Dr. RAFAEL ANTONIO GARAY ARGANDOÑA** 

> **LIMA, PERÚ 2021**

**Uso de la herramienta edmodo y la mejora en el proceso de aprendizaje en la asignatura de Desarrollo Personal de los estudiantes de la carrera de Diseño de Interiores del Instituto de Educación Superior Tecnológico Privado "Cibertec"**

# **ASESOR Y MIEMBROS DEL JURADO**

# **ASESOR**:

Dr. Rafael Antonio Garay Argandoña

# **PRESIDENTE DEL JURADO:**

Dr. Edwin Barrios Valer

# **MIEMBROS DEL JURADO:**

- Dr. Estrella Azucena Esquiagola Aranda
- Dr. Ángel Salvatierra Melgar

### **DEDICATORIA**

A mi amada esposa Jacqueline, por su presencia, empuje y apoyo incondicional. A mis hijas: Génesis, Maricielo y Sofía por ser fuente de inspiración. A Matías por su entusiasmo. A mis padres, Amparo y Miguel, por su fortaleza, paciencia y su amor incondicional en cada momento de mi vida.

### **AGRADECIMIENTOS**

A la Universidad de San Martin de Porres por ser parte de mi formación académica. A mi asesor por su invaluable ayuda en todo el avance de la investigación y ayuda para la elaboración de esta tesis.

# **ÍNDICE**

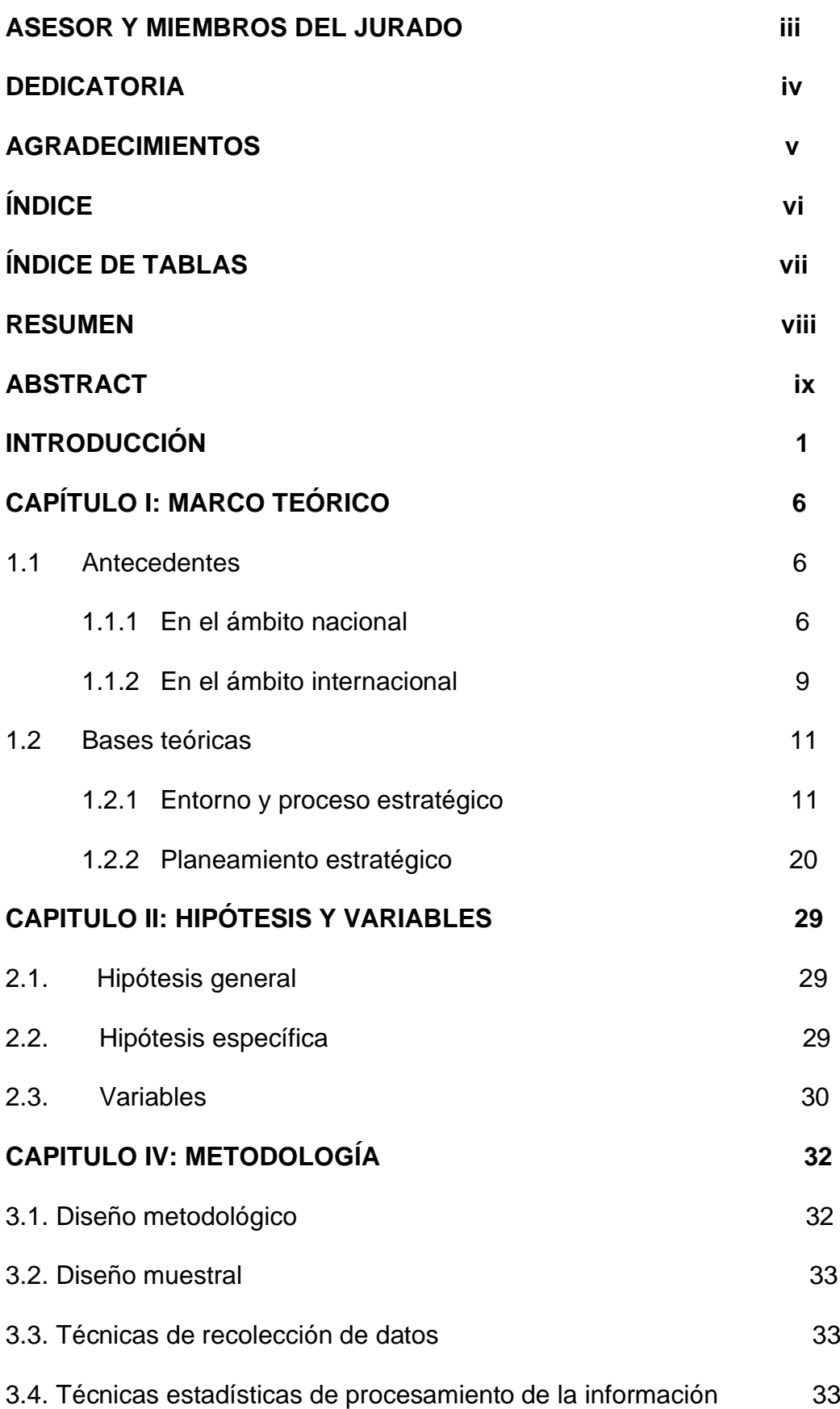

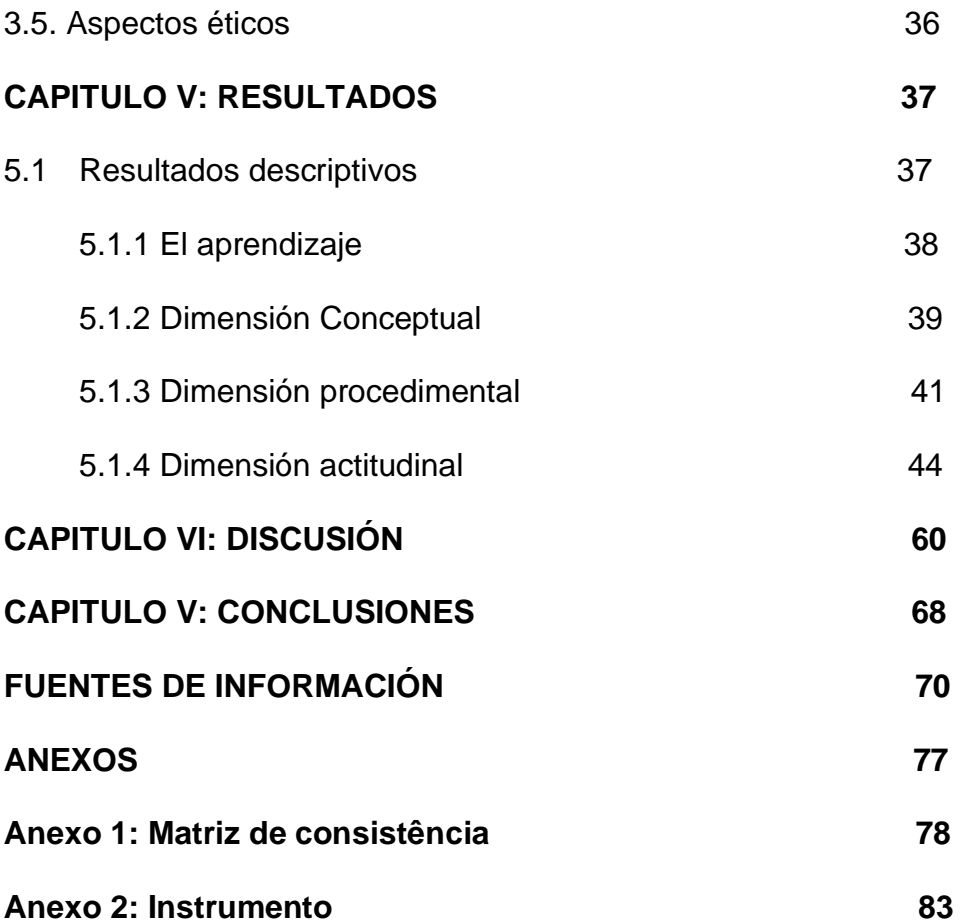

# **ÍNDICE DE TABLAS**

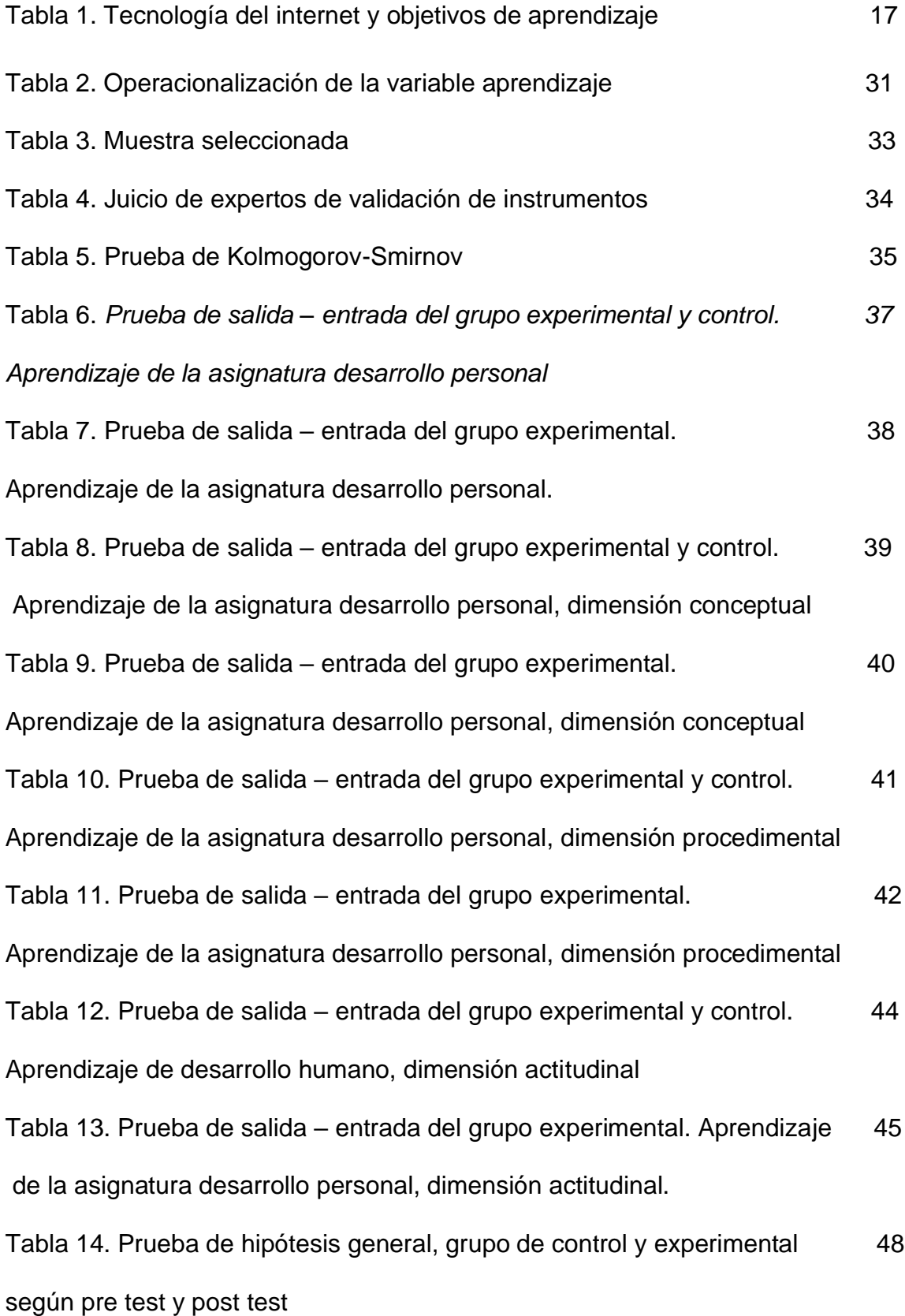

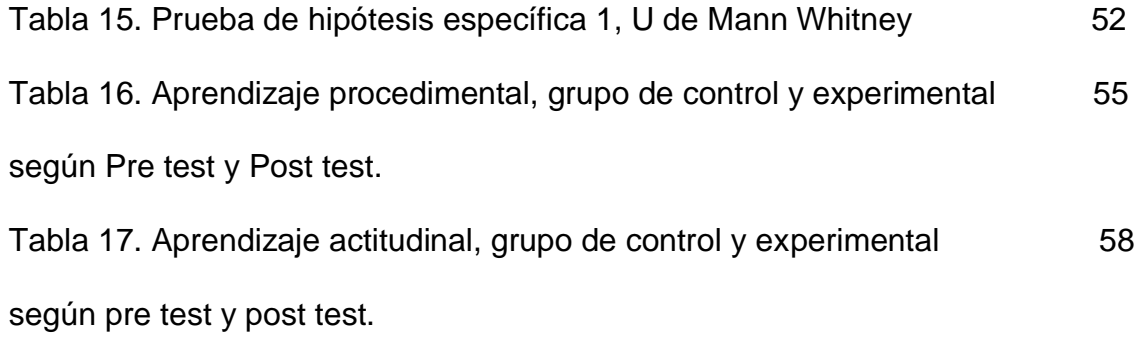

# **ÍNDICE DE FIGURAS**

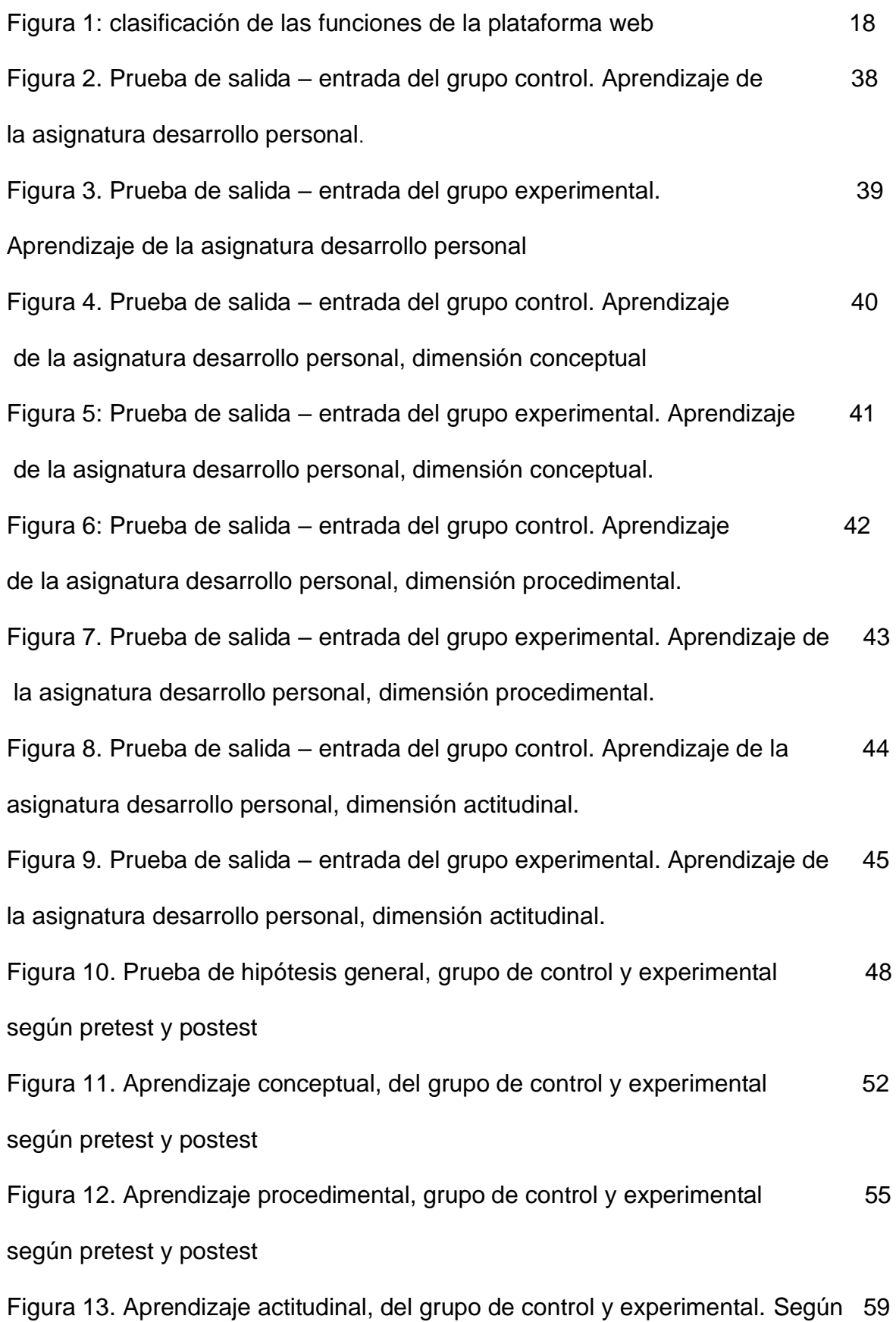

ix

pre test y post test

#### **RESUMEN**

La investigación denominada: Uso de la herramienta Edmodo y la mejora en el proceso de aprendizaje en la asignatura de desarrollo personal de la carrera de diseño de interiores del Instituto de Educación Superior Tecnológico Privado "Cibertec", tuvo por finalidad demostrar el efecto de uso del Edmodo en el proceso de aprendizaje de los estudiantes. Es un modelo de Investigación de tipo cuasiexperimental, que está formada por 60 estudiantes cuya selección fue en forma aleatoria; en cuanto al recojo de información se realizó una prueba de entrada y salida para las diferentes competencias. En lo que corresponde a los datos y recojo de información, se diseñó un aprueba, cuyo instrumento fue validado en forma unánime, además de la aplicación de la confiabilidad a través del Kuder Richarson, el análisis de la información realizó a través del SPSS 26 y Excel 2019, y se empleó la U de Mann Whitney. En lo que respecta al resultado de la investigación, se aplicó el Edmodo, con la finalidad de lograr mejoras en el aprendizaje. Las ventajas que encontramos en su uso fue que adecuaron sus conocimientos previos a los nuevos aprendizajes, por ser motivadora, interactiva y práctica. De acuerdo a la información obtenida con (U de Mann Whitney) se concluye que el uso de la herramienta Edmodo mejora el aprendizaje en la asignatura de desarrollo personal de los estudiantes de la carrera de diseño de interiores del Instituto de Educación Superior Tecnológico Privado "Cibertec", de acuerdo a la prueba de U de Mann Whitney con una significatividad estadística de 0,000 y un valor de Z= -6,734.

xi

**Palabras Clave:** Edmodo, Educación a distancia, Aprendizaje virtual, desarrollo personal.

#### **ABSTRACT**

The research called: Use of the Edmodo tool and improvement in the learning process in the subject of personal development of the interior design career of the Institute of Private Higher Technological Education "Cibertec", aimed to demonstrate the effect of using the Edmodo in the student learning process. It is a research model of a quasi-experimental type, which is formed by 60 students whose selection was randomly; Regarding the collection of information, an entry and exit test was carried out for the different competencies. Regarding the data and information collection, a test was designed, whose instrument was unanimously validated, in addition to the application of reliability through Kuder Richarson, the information analysis was carried out through SPSS 26 and Excel 2019, and the Mann Whitney U was used. Regarding the result of the research, Edmodo was applied, in order to achieve improvements in learning. The advantages that we found in its use was that they adapted their previous knowledge to the new learning, as it was motivating, interactive and practical. According to the information obtained with (U of Mann Whitney) it is concluded that the use of the Edmodo tool improves learning in the subject of personal

xiii

development of the students of the interior design career of the Private Technological Higher Education Institute "Cibertec", According to the Mann Whitney U test with a statistical significance of 0.000 and a value of  $Z = -6.734$ .

**Keywords:** Edmodo, Distance education, Virtual learning, personal development.

### **INTRODUCCIÓN**

En la actualidad las denominadas Tecnologías de la Información y Comunicación (TIC) han pasado a convertirse en una parte primordial en los que se desenvuelven las nuevas formas de interactividad entre los individuos y la sociedad, estos nuevos espacios conllevan a la generación de estudios que condicionen la obligación de deliberar en relación a sus implicancias en torno a la educación.

Los espacios educativos se encuentran en constante trasformación y las nuevas herramientas, producto de las nuevas tecnologías, despiertan en el contexto pedagógico una reflexión hacia su uso, incorporación y aprovechamiento de las TIC como recurso didáctico en busca de soluciones pedagógicas.

No trasciende duda alguna que la transformación tecnológica relativa a las telecomunicaciones y la informática han revolucionado los estilos y formas de vida. En la educación representa un gran desafío su empleo, de allí la necesidad de condicionar y adecuarla a los docentes. Hoy juegan un rol de vital importancia en procesos relacionaos con la enseñanza-aprendizaje, especialmente a nivel de pregrado, jugando un rol fundamental en la educación del estudiante universitario,

que le proporciona la posibilidad de usar las herramientas tecnológicas en su quehacer práctico en situaciones más reales e interactivas.

La variedad de herramientas tecnológicas a disposición del docente para facilitar el aprendizaje de los estudiantes, se convierten en medios y recursos de tipo didáctico que son movilizados por el docente, permitiéndole al estudiante interactuar con los recursos educativos, tales como los entornos virtuales. Es así como la asimilación de las TIC en la educación, y especialmente en el aprendizaje universitario, hace necesario que los docentes adquieran una serie de competencias, involucradas a la aplicación de los nuevos enfoques tecnológicos aplicados a las actividades de enseñanza-aprendizaje.

De lo mencionado, se tiene que los cambios sustantivos que se reflejan en las aulas, así como el desempeño del docente, está siendo sensible de sendas transformaciones de carácter sistémico en relación a la didáctica sea en teoría y práctica. Por otro lado, se tiene que es indudable que en el campo de la sociedad de la información es requerido una adecuada formación del docente que le condicionen habilidades para un adecuado desempeño respecto de las nuevas tecnologías en su ámbito laboral.

Lo indicado en apartados anteriores, nos permite mencionar que la presente investigación busca entre el empleo de la herramienta 'Edmodo' mejora el proceso de enseñanza aprendizaje de los estudiantes de la asignatura de Diseño de Interiores del Instituto de Educación Superior Tecnológico Privado (IESTP) 'San Ignacio de Loyola'.

Así, se tiene como finalidad máxima, la de perfeccionar, ayudar y mejorar los aprendizajes de los estudiantes, de tal manera que los estudiantes no solo aprendan el uso de la computadora; sino que al mismo tiempo sea esta una forma

de poder desarrollar las capacidades en torno a las TIC tales como: Adquisición de información, conocer estrategias de aprendizaje para poder investigar y resolver problemas y el trabajo en equipo. Entonces, los actores de este proceso enseñanza-aprendizaje, maestros, y estudiantes, deben dominar y perfeccionar el desarrollo de las capacidades para su propio desarrollo educativo.

Pero no todos son especialistas donde encontramos docentes que no tienen la formación para el empleo adecuado de las TIC, además se adiciona el hecho que muy pocos docentes asisten a las capacitaciones, sobre el manejo y funcionamiento; entonces, podemos señalar que la finalidad educativa de estas aulas no se está aprovechando como debe ser.

Una de las alternativas para el desarrollo de las denominadas competencias digitales para docentes, es el diseño y desarrollo de entornos virtuales de formación, los cuales, debido a su carácter asincrónico, ubicuo y la asistencia tutorial personalizada que brinda facilita la adopción de las TIC y su aprovechamiento didáctico por parte de los docentes.

También otra posibilidad es el uso educativo de las aplicaciones Web 2.0, las cuales en su mayoría se caracterizan por ser gratuitas y de fácil acceso. Muchos docentes vienen haciendo uso de redes sociales y espacios virtuales de colaboración, pero estas aplicaciones son desaprovechadas como herramientas para el aprendizaje y la enseñanza.

En tal sentido es necesario desarrollar entornos de aprendizaje que permitan el aprendizaje de las herramientas tecnológicas ajustada al propio ritmo del docente y estudiante, que favorezca la interacción, la colaboración, el autoaprendizaje y el aprendizaje guiado por parte de otros docentes más experimentados. En esta

dirección consideramos desarrollar el adecuado uso de la web 2.0 utilizando plataformas de código abierto como la que nos ofrece Edmodo.

Por lo tanto, la finalidad es desarrollar una investigación para mejorar el proceso de aprendizaje, desarrollando las capacidades TIC, a través de la plataforma Edmodo.

El propósito de la investigación es demostrar que el empleo de la herramienta Edmodo mejora los procesos de aprendizaje de los estudiantes de la asignatura de Diseño de Interiores del IESTP "Cibertec".

El Edmodo es un recurso web con amplias potencialidades que permite optimizar el trabajo individual y colaborativo de los estudiantes; que a manera de plataforma tecnológica de tipo educativo y social facilita la interacción entre docentes y estudiantes, facilitando el aprendizaje.

La presente investigación fue desarrollada en el año académico 2019, tiempo en el cual se trabajó con dos grupos de estudiantes, uno tipo experimental y otro de tipo control. Con el primero se desarrollaron las actividades en forma individual y cooperativa utilizando el ciberespacio donde se compartió información a través del empleo del Edmodo, de manera hipervinculado entre todos los participantes. Para poder trabajar con este recurso web, se realizaron capacitaciones previas a los estudiantes pertenecientes al grupo experimental. En cambio, con el segundo grupo (control) se trabajó bajo el esquema tradicional, sin recurrir al apoyo de algún recurso o herramienta virtual.

El presente trabajo se estructuro en cinco capítulos:

Capítulo I, se realiza la formulación del problema a investigar, luego de la descripción de la problemática, la elaboración de objetivos (general y específicos) y la justificación del estudio, su importancia, viabilidad y limitaciones.

Capítulo II, compete el desarrollo de los conceptos teóricos, exponiéndose los principales antecedentes o trabajos previos a la investigación y la compilación de las ideas y obras de idóneos investigadores y teóricos relevantes a fin de dar el fundamento de rigor científico acerca de la problemática planteada. Se acopia la terminología básica, así como el sustento de las variables sobre las cuales se ha estructurado la investigación.

Capítulo III, establece las hipótesis a investigarse (general y específicas) así como la definición conceptual de las variables de investigación donde el investigador asume el posicionamiento teórico y se desarrolla la operacionalización de las variables que permite la estructuración de los instrumentos.

Capítulo IV, se aborda el marco metodológico, estableciéndose el marco y diseño del estudio, población y muestra, tipos de instrumentos para colecta de datos y procedimientos a ejecutar.

Capítulo IV, da a conocer los resultados obtenidos en la investigación. En este apartado podremos encontrar la descripción, el análisis y la discusión de resultados.

Capítulo V, se presentan las conclusiones en función de los objetivos planteados inicialmente. Así también se muestran las sugerencias planteadas por el investigador.

Finalmente, se indica la bibliografía básica y especializada revisada, como también los artículos de revistas científicas y direcciones de páginas web consideradas en la investigación

### **CAPITULO I: MARCO TEÓRICO**

#### **1.1 Antecedentes de investigación**

#### **1.1 1 Antecedentes nacionales**

La búsqueda realizada permitió encontrar que, Guerrero (2019) en su investigación "*Influencia del uso de la plataforma Edmodo en el desarrollo de la capacidad de mantenimiento de computadoras en los estudiantes de Soporte y Mantenimiento de Equipos de Computación del SENATI CFP Callao, 2018*", cuyo propósito fue establecer la influencia del Edmodo a través de una metodología aplicada, del tipo preexperimental, al comparar las pruebas de entrada y salida, tuvo la conclusión de que el Edmodo genera resultados positivos en el aprendizaje del mantenimiento de las computadoras personales (PC).

Ludeña (2019) en su trabajo de investigación "*Uso de las tic y desempeño docente en la facultad de Ciencias de la Empresa de la Universidad Continental"* estableció la relación entre uso de las TIC y el desempeño de los docentes universitarios, aplicando una metodología cuantitativa con un

diseño no experimental; sus resultados indicaron una correlación fuerte, como lo indica el índice de Kendall de 0,791 y p-valor de ,000.

García (2019) en su estudio tuvo como finalidad establecer el nexo entre el empleo de TIC y aprendizajes, empleando la metodología cuantitativa y diseño no-experimental. Trabajando con una muestra de 93 alumnos, encontró una correlación fuerte (Rho de Spearman = 0,787).

Tito (2018) en la investigación "*Efectividad de la implementación de aulas virtuales en la plataforma Edmodo para el fortalecimiento de la comprensión lectora en los estudiantes del 5to grado de primaria de la institución educativa Santo Domingo Sabio - Santa Anita 2018*", tuvo como propósito establecer la efectividad del Edmodo para la mejora de la comprensión de textos, bajo una metodología aplicada cuasiexperimental. Sus resultados determinaron que el Edmodo mejoró el resultado de los estudiantes siendo estos significativamente superiores respecto de los valores obtenidos con relación a la metodología tradicional.

Sánchez (2018) realizó la investigación "*Impacto de Edmodo en la interacción de los estudiantes en el proceso enseñanza-aprendizaje en la especialidad de computación e informática V ciclo del Instituto de Educación Superior Tecnológico Privado Unibact-Celendín 2017*", se orientó a la evaluación del proceso enseñanza-aprendizaje. Los datos comparativos obtenidos para la prueba de entrada y salida indicaron resultados que demostraron que ocurrió un significativo incremento (30%) respecto de la interacción enseñanza-aprendizaje, facilitado por la interactividad de los estudiantes a nivel virtual.

Santa Cruz (2017) realizó una investigación sobre el "*Uso de Tecnologías de la Información y Comunicaciones (TIC´s) y su relación con el aprendizaje de los alumnos, en la Institución Educativa Pedro Ruiz Chorrillos-201"* estudio de diseño no experimental, donde los instrumentos fueron encuestas cuyo procesamiento de datos demostró la relación fuerte entre variables, Kendal ,0879 (p-valor de 0,000), lo que permitió establecer la vinculación entre el uso de TIC y aprendizajes de estudiantes.

Solís (2017) en el trabajo "*Uso de la plataforma Edmodo y la interactividad en las capacidades del área de Educación para el Trabajo en estudiantes de secundaria, 2016*", estudio que estableció que el Edmodo influyó de forma positiva sobre el desarrollo de competencias y capacidades, a través de una metodología aplicada, de tipo cuasiexperimental, donde la prueba estadística no paramétrica nos indica que la diferencia de grupos a favor de aquellos que utilizaron el Edmodo.

De igual forma, Vigil (2016) en su estudio titulado "*Modelo pedagógico con el uso de las tics para el desarrollo de capacidades en el área persona familia y relaciones humanas de la IE Mater Admirabilis"* investigación que tuvo como finalidad fomentar el uso del tic como recursos del docente para desarrollar las capacidades de los estudiantes, cuyo modelo validado por expertos genero resultados moderados luego de su aplicación, demostrándose las limitaciones de los estudiantes en el uso tecnológico.

Por último, el trabajo no experimental de Sandón (2015) con una muestra de 176 estudiantes, tuvo el propósito de determinar la relación entre las

TIC y desarrollo de competencias en estudiantes obtuvo una relación fuerte (rho de Spearman = ,978).

#### **1.1.2 Antecedentes internacionales**

A nivel internacional en relación con el tema de esta tesis se han encontrado varias investigaciones diferentes contextos. Ahumada, Fandiño y Torres Osorio, (2018) en su investigación "*La plataforma Edmodo como estrategia pedagógica para fortalecer el pensamiento aleatorio*", propusieron el desarrollo y aplicación de la plataforma Edmodo a fin de motivar a 45 estudiantes de la ciudad de Barranquilla, Colombia, para poder generar y comprender e interpretar gráficos estadísticos. Sus resultados mostraron pequeñas limitaciones y diversas ventajas cuando se trabajó con las plataformas virtuales, además de resaltar que aspectos como la motivación tuvieron una gran acogida lo cual se tradujo en un avance significativo de sus conocimientos elementales de la asignatura de Estadística.

Iglesias-Amorín (2018) en la investigación realizada "*Reseña de la aplicación: Edmodo. Una plataforma virtual de aprendizaje y red social educativa"*, describe y reseña las características de la plataforma Edmodo, y cuya finalidad fue contribuir en el aprendizaje, desarrollando los niveles de comunicación entre los estudiantes, generar trabajo colaborativo entre trabajadores y estudiantes, generando viabilidad en los trabajos a realizar. Asimismo, dispone de una plataforma gratuita, cuyo soporte tecnológico está garantizado y de un fácil interfaz, que permite el uso de docentes y estudiantes, sirviendo mucho también para la enseñanza.

Craig (2018) trabajó acerca de la "*La Plataforma Educativa On-Line Edmodo en la Formación Profesional Docent*e" indagando sobre el nivel de incidencia de la plataforma Edmodo empleado en un curso de capacitación de docentes argentinos de carácter semipresencial. El estudio se focalizó en poder analizar los diferentes recursos de la plataforma que se emplearon, así como potencialidades y limitaciones en relación al rendimiento académico de los participantes. Los resultados permitieron determinar que plataforma Edmodo tuvo efectos positivos, ya que se observó un adecuado aprendizaje de la temática tratada. Además, se comprobó que la plataforma fue efectiva, demostrando que es una muy buena opción como recurso mediador en los procesos de enseñanzaaprendizaje.

Páez (2018) en su investigación "*Uso de las tic y desempeño académico de los estudiantes del grado 8 en el área de matemáticas de la institución educativa técnico industrial Marco Aurelio Bernal del municipio de Garagoa Colombia en el año 2016*" cuya finalidad fue establecer la relación entre TIC y desempeño académico, trabajó con 84 estudiantes, demostrando que hubo una correlación fuerte (t student = 17,224).

#### **1.2 Bases teóricas**

#### **1.2.1 Bases teóricas de la variable tecnologías de información**

El desarrollo de las tecnologías ha generado un cambio en la vida de los individuos y las sociedades. Se han incorporado en las instituciones, educativas y empresariales, equipamiento en contante modernización,

con acceso a la red, lo que implicó un desarrollo en la educación, la gestión y la comunidad (EducaRed, 2010).

Las TIC contribuyen a la educación, accediendo a la información, a los aprendizajes y a la enseñanza, que ha permitido al desarrollo de los profesionales en educación (Unesco, 2013) Son la palanca para la transformación/cambio, en la comunicación, en los negocios, el arte de gobernar, como medio de difusión, las redes sociales, entre otros (Cainero, 2013) Hoy por hoy, las Tic es la representación del cambio, que ha generado nuevas formas de interacción. Es un cambio que no tiene precedentes, que ha generado un nuevo paradigma social con gran potencial prospectivo (Pérez, 2002).

Para los docentes se han convertido en el generador de cambio, en la búsqueda de resultados educacionales (Ramírez y Burgos, 2011) aprovechando que los estudiantes se encuentran en la red mientras que en la mayoría de docentes aun no, lo que genera que estas actividades no se incrementen en las aulas de clase, requiriendo una educación continua para ellos (PERUEDUCA, 2008)

En este marco, desarrollar capacidades TIC está referida a cómo tratar la información, su intercambio, compartiendo información/conocimiento, solucionando problemas y desarrollando habilidades sociales.

Sin embargo, Delgado (2011), citando a Cavero (2005), afirma que existen mitos por usar las TIC: Abundancia, transparencia, equidad y velocidad. Se comentará brevemente cada uno de esos mitos:

Con referencia al mito-1 se debe aclarar que la información en las redes, no es general la distribución libre y gratuita, no todas las personas producen información, puesto que mucha gente se dedica a consumirla solamente. En lo relativo al mito-2, debemos decir que la información no se disemina siempre de manera libre y transparente porque tiene una carga valorativa que puede – de hecho, es así – contribuir a la formación de personas dependientes y manipulables por quienes manejan o auspician el poder mediático. Con referencia al mito-3, debemos afirmar que no hay equidad porque no todos tenemos las mismas oportunidades para accederlas; vastos sectores sociales se encuentran marginados de la información; por lo que también debe haber un derecho a la información. Finalmente, mito-4, en lo relacionado a la velocidad de implantación y desarrollo de las TIC, la velocidad de acceso, desarrollo e implantación no es igual en todos los países ni al interior de cada uno de ellos, pero tanto la diseminación como el aprovechamiento de la información se han visto favorecidos por la aparición y el crecimiento de Internet.

#### **1.2.1.1 La plataforma virtual**

El empleo adecuado de las TIC permite mejoras en el nivel de acceso a la información por parte de los estudiantes (Rosenberg, 2001). También es considerada una estrategia de enseñanza-aprendizaje a través de las redes y uso de ordenadores en forma virtual (Moreira y Segura, 2009) El E-learning está considerada como una forma de comunicación asincrónica entre los miembros de un entorno virtual de aprendizaje (Osorio y Duart, 2011) que atiende a las nuevas demandas de la formación (Vargas, Cano y Gil, 2017).

Para Díaz (2009) las plataformas virtuales-educativas son entornos donde se realiza los procesos de educación, cuyas herramientas permiten generan trabajo entre docentes/estudiantes a través de chats, videoconferencias, foros, entre otros) se comparten los diversos recursos, todo esto a distancia, usando las herramientas a modo de e-learning (Ramírez y Baraja, 2017)

Las plataformas presentan las siguientes características: interactividad; ser flexible; capacidad de actuar a gran y pequeña escala; garantizar ser durable (De la Torre, 2006)

En referencia a la importancia del uso de las Tic por parte del docente es necesario mencionar que, al ser un nuevo paradigma, hay que realizar las adaptaciones necesarias para el uso en ellos procesos de aprendizaje aprovechando la digitalización de la información, permitiendo su acceso fácilmente. (Chacón, 2010) Con referencia al estudiante, estos conviven permanente con las TIC, esforzándose por aprender, adquirir conocimientos/habilidades/destrezas (Martínez 2011)

El empleo de forma permanente de las TIC tiende a generar un panorama motivacional por parte de docentes y estudiantes permitiéndoles desarrollar sus aprendizajes, obteniendo información de diversas fuentes para generar aprendizajes activos y social a la vez, generando ventajas de acuerdo a las disciplinas estudiadas (Trinidad, 2012).

También estas actividades generan la creación de redes, muchos de los cuales, vinculado al aprendizaje, sin contar los espacios compartidos en las redes que dan muchas oportunidades de aprendizaje.

Las herramientas web 2.0 tiene entre sus características que facilitan la colaboración, el intercambio, la construcción conjunta de conocimientos. En esa dirección los ambientes virtuales de aprendizaje cumplen sus propósitos cuando se implementa adecuadamente este tipo de estrategia.

Al respecto en el compendio "Estrategia Virtual" (2011), de la Universidad del Quindío, en Colombia, propone que en un ambiente virtual de aprendizaje deben aplicarse lineamientos referentes al aprendizaje significativo, autónomo y colaborativo. Sobre esta última señala:

Los moldes que sustentan el denominado trabajo colaborativo que se sustentan en lenguaje de hipertexto, permiten integrar una serie de funciones, herramientas y servicios, los mismos que son aprovechados para generar entornos de aprendizaje colaborativo, los mismos que se soportan en la interconectividad sea esta de tipo sincrónicos y/o asincrónico, cuya pertinencia estará supeditada al tipo de servicio que brinda y su accesibilidad (Barros, Ruíz, Cerda & Martínez, 2012).

Siguiendo a Delgado (2009) se pueden emplear diversas estrategias en Moodle que favorecen el trabajo colaborativo: Glosarios colaborativos, subgrupos de discusión, Recuperación de información y juego de roles, portafolio, trabajos de investigación con retroalimentación, estudio de casos, foro y resolución de ejercicios entre otros.

El desarrollo actual de internet en donde los usuarios hacen uso de diversas aplicaciones online, colabora y comparten información, no sólo ha profundizado el desarrollo de la web, sino ha traído consigo un nuevo paradigma tecnológico.

Sobre el desarrollo de la web, Barros, Ruíz, Cerda & Martínez (2012) mencionaron que la base fue el progreso científico-técnico, que posteriormente fue aprovechado en el rubro comercial-empresarial, con óptica corporativa y finalmente sociabilizado a la población en diversas latitudes como web social tal como ahora se la denomina.

Este desarrollo del internet y de la web tiene la ventaja de generar un ahorro en equipos informáticos y el pago de licencias de software pues para usar una aplicación online solo es suficiente el navegador o browser. Incluso la discusión entre software libre y propietario pierde vigencia debido al desarrollo de sistemas operativos online.

#### **1.2.1.2 Plataforma Edmodo**

Fue desarrollada el año 2008 por Jeff O'Hara y Nic Borg, constituyéndose en una alternativa para docentes y estudiantes que genera de manera segura y sin costo el intercambio de la información (González, 2017).

Es un aplicativo que permite la comunicación y el uso de redes que tiene una finalidad específica en espacios privados para desarrollar el aprendizaje, proponiendo tareas, actividades y la gestión de estas. Su implementación permite mejorar competencias/capacidades en la formación académica (Díaz, 2017)

Entre las principales características del Edmodo son: genera espacios privados, se comparten datos, links, se generan tareas/actividades de aprendizaje, evaluaciones, entre otros.

Sus ventajas estriban en creación de grupos privados, espacios de comunicación entre los miembros, generación de trabajo colaborativo, compartir datos, generación de foros/chats, creación de comunidades de personas con deseo de aprender, comunicación entre docentes, uso de teléfonos Smart, almacenamiento de datos, entre otros (González, 2017) Por ello, los docentes tienen la necesidad de la creación diversos caminos para generar el desarrollo de aprendizajes en los estudiantes (Ramírez y Burgos, 2011) dejando los modelos tradicionales de los docentes a través de las nuevas herramientas tecnológicas que permiten el desarrollo de conocimientos, que evolucionan constantemente (Gilbert y Katz, 2013). El uso de la plataforma para fines de investigación y colaboración se

adecua con los objetivos de aprendizaje y enseñanza del trabajo docente. Estos objetivos se diferencian según el nivel de actividad requerida y según la tecnología usada.

Según lo propuesto por Haddad (2007) la tecnología del internet cumpliría con todos los objetivos de aprendizaje.

#### **Tabla 1**

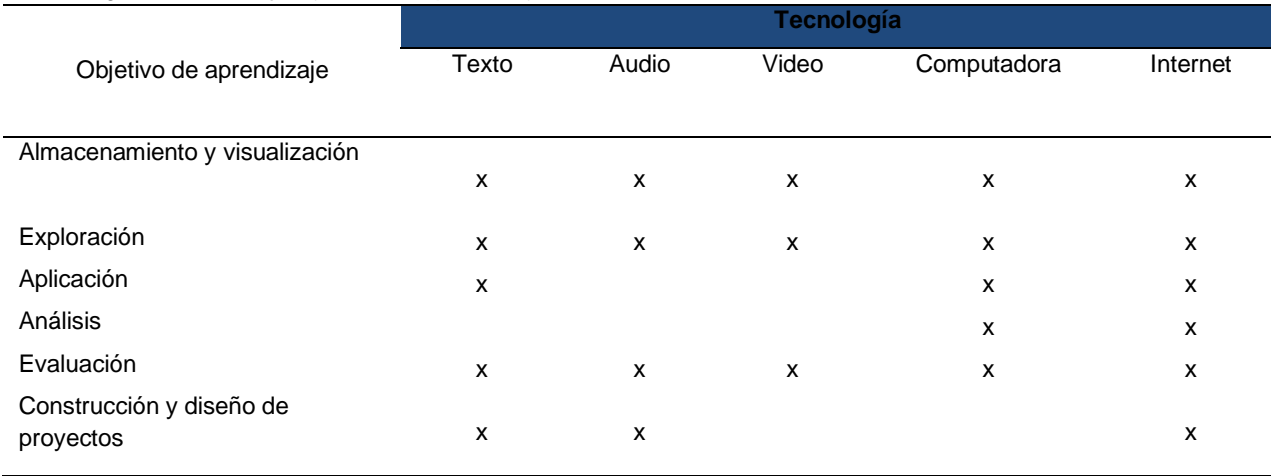

## *Tecnología del internet y objetivos de aprendizaje*

Considerando el tipo de herramienta y la función que cumple Cabero (2009) nos propone una clasificación de las herramientas en la figura 1:

#### **Figura 1**

*Clasificación de las funciones de la plataforma web*

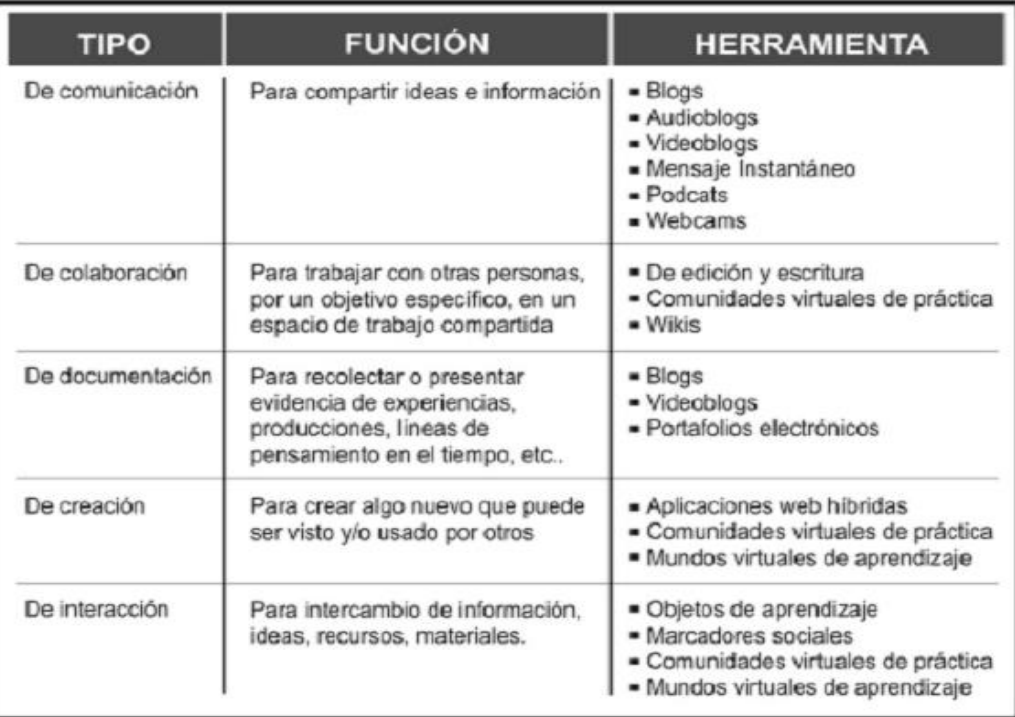

Fuente: Web 2.0: El uso de la web en la sociedad del conocimiento, año 2009.

La necesidad actual del uso adecuado de las plataformas y de la web en la sociedad actual forma parte de las demandas de alfabetización digital y de la competencia digital. Si bien no existe una sola definición sobre alfabetización digital y competencia digital, se pueden diferenciar un enfoque de estos conceptos según los contextos sociales y culturales. En Latinoamérica se emplea más el concepto de alfabetización digital a diferencia de los países europeos que vienen desarrollando modelos de estándares de competencia digital para estudiantes, docentes y ciudadanos.

Wilson, Grizzle, Alton, Akeyempong y Cheung (2011) luego de un análisis de los programas emprendidos por la Unesco sobre alfabetización en TIC, buscan englobar el área de la "alfabetización mediática y la alfabetización informacional- AMI" proponiéndolo en el currículo dentro del marco de competencias de la Unesco, sin embargo, la distinguen de la alfabetización digital, la cual estaría centrada en el uso de aplicativos, internet y la web.

#### **1.2.1.3 Dimensiones del uso de la plataforma Edmodo**

#### **Dimensión 1: conectividad**

Esta se realiza a través de internet, que es medio que permite la comunicación, permitiendo la conexión de muchas personas a través de ordenadores y otros artefactos, permitiendo el intercambio de información y otras actividades específicas (Gonzales, 2001)

Las redes de internet permiten conectarse e intercambiar información, comunicarse y realizar servicios diversos de forma autónoma (Bedriñana, 1997), es decir, redes interconectadas con protocolos establecidos. También hacen referencias a solucionar la arquitectura tecnológica para el ofrecimiento de la educación de manera virtual, que genera el acceso de la información en forma fácil dependiendo del ancho de banda (Arboleda, 2005

# **Dimensión 2: formativa**

Tienen una función de formación en las personas debido por los recursos y la generación de actividades y por qué a través de sus aplicaciones permite el aprendizaje (Flores, 2012).

Los elementos que lo conforman son los denominados materiales base, que les permite adquirir a los estudiantes nuevos conocimientos; los materiales complementarios, que permite la ampliación permitiendo a la investigación/indagación (Flores, 2012).

#### **Dimensión 3: experiencial**

Conformado por procesos/actividades de aprendizajes que facultan la adquisición de habilidades, como por ejemplo el motivar a los estudiantes en la resolución de problemas, estudio de caso, labores colaborativas, entre otras (Flores, 2012).

Estas actividades son por ejemplo el foro, donde permites debates y asesorías del docente; el chat, diálogos sincrónicos entre docenteestudiantes; blogs, donde se realiza la subida de datos por parte de docentes y alumnos; wikis, que permite la redacción conjunta de documentos de indagación, entre otros (Flores, 2012).

#### **1.2.2 Bases teóricas del aprendizaje**

#### **1.2.2.1 Learning management system (gestión del aprendizaje)**

La plataforma se constituye en el centro del encuentro entre docentes/estudiantes, cuya función es la presentación de la asignatura y monitoreo del estudiante (Sevillano, 2012) Join 2005 afirma que es el sistema de organización de la información de las actividades de los aprendizajes de los estudiantes (Sevillano, 2012)

Plataforma es un Moodle libre para generar aprendizajes con código abierto que se ha convertido es estándar de plataforma virtual en
educación, porque nos permite recrear, modificar las diversas aplicaciones (Scott, 2010)

Entre las características más destacadas del LMS son: interfaz de uso fácil, donde el conocimiento de sistema no es necesario; controlar el acceso, para que estudiantes accedan a la plataforma a través de contraseñas; uso de las herramientas de la plataforma para la comunicación, que permite su uso vertical (docente-estudiantes) en forma síncrona/asíncrona; los diversos usos de los complementos de internet; las herramientas de seguimiento, que permite el monitoreo del aprendizaje del estudiante (Sevillano, 2012).

### **1.2.2.2 Aprendizaje**

Actividad de índole vital presente durante la existencia del individuo, la misma que puede manifestarse de forma empírica o sistematizada producto de la interacción con el entorno (Bedriñana,1997).

De acuerdo con Siemens (2004) el aprendizaje es un hecho continuo, perdurable en la vida, que unifica los aprendizajes y el trabajo, se inicia cuando se reconoce los problemas o dificultades y generan "desequilibrios" en la inteligencia.

Poole (2003) afirma que "Los educadores han ideado a lo largo del tiempo múltiples maneras en la que el ordenador poder ser programado para optimizar el proceso de aprendizaje". (p. 311)

Esto no indica que durante el aprendizaje son procesos en la creación de redes, para interconectar fuentes de información donde los estudiantes valoran estos nodos y fuentes de información (Zambrano, 2012). El aprendizaje es el producto de una determinada situación problemática, pero que al mismo tiempo es un hecho de vida de rasgo continuo, perdurable en la existencia del hombre, por medio del cual es capaz de desarrollar conceptos, actitudes y habilidades sea de forma instintiva o estructurada.

Los aprendizajes mediados por ordenador se caracterizan porque el docente se adapta a la enseñanza en función de los requerimientos de aprendizaje de los alumnos (edad-sexo), permitiendo que los mismos tengan control de sus aprendizajes, por lo cual faculta a que el estudiante construye su propio aprendizaje, individual-colectiva y progresiva, de lo simple a lo complejo.

Es así que el desarrollo de capacidades para el aprendizaje, se han planteado la necesidad de reorientar o reivindicar el rol docente en el proceso de enseñanza, para derivar de una clásica transmisión de conocimientos a una mediación del proceso del aprendizaje. Dentro de dicha óptica se tiene, que como en la última mitad del siglo pasado la preocupación académica en el ámbito pedagógico giró en torno a la construcción del currículo, mientras que en la actualidad se ha volcado la visión hacia la didáctica como aquella disciplina que permite regular los aprendizajes. La tecnología anteriormente existente al respecto, sustentaba la práctica de la enseñanza acomodada a principios y postulados pedagógicos, basados en la teoría de la instrucción, interesada más en la actividad del docente y los efectos que podía producir en los estudiantes antes que en los procesos internos del aprendizaje. De esta manera se asumía implícitamente, que este

dependía de la actuación del docente y que la intervención de los educandos era una variable dependiente de la actuación del maestro. Por ello, es importante lograr que los procesos de los aprendizajes generen entre el docente/estudiante una disciplina natural, utilizando procedimientos y medios didácticos adecuados y promoviendo actividades. Generar las condiciones mediatas, es decir, originar actitudes de responsabilidad y sociabilidad, así como también conseguir hábitos habilidades a través de experiencias, incorporando comportamientos con efectividad.

Se debe tener presente que los objetivos básicos de la enseñanza, la etapa del aprendizaje que corresponde, la metodología apropiada y la técnica operativa elegida, ligados a la previsión de los medios didácticos y auxiliares, fijando además los criterios de evaluación.

Asimismo, la evaluación como recurso natural y continuo permite la valoración del proceso educativo sistematizada en sus tres apreciaciones, el educador puede obtener los resultados de la situación en enseñanza aprendizaje porque:

Ha pronosticado las competencias y capacidades que piensan alcanzar, ha diagnosticado el camino metodológico en vista a posibles rectificaciones didácticas o regresiones situacionales y ha verificado los resultados del aprendizaje.

El proceso de evaluación exige una sólida preparación pedagógica del docente para actuar con flexibilidad de espíritu y con dominio de variadas técnicas y recursos didácticas. Lo que más interesa en evaluar es: Investigar las causas de los rendimientos inferiores del aprendizaje. Con

22

la evaluación el educador logra conocer a sus estudiantes, apreciar la técnica metodológica empleada y determinar el medio escolar.

En cuanto a los estudiantes aprenden a colaborar con el docente. Estimar el propio trabajo, valoran los esfuerzos por los compañeros, así como el valorar los compartimientos puestos de manifiesto durante la acción interactuante, tomando conciencia de la realidad educativa, proyectando situaciones de ajuste, participar momentos dinamizantes de actividad personal, de conjunto y grupal; por lo cual el docente deja de ser el foco de atención del aprendizaje pasando a asumir un rol de ente guía o acompañante de sus estudiantes.

Cuando se da el modelo tradicional o clásico, el usuario es pasivo, existe comunicación horizontal, cerrado, repositorio (almacenamiento de contenidos) e individualizado.

Cuando el modelo es emergente, el participante es colaborativo, la construcción del conocimiento es colectivo en redes sociales, formando comunidades interactivas de conversaciones en el aprendizaje.

Los docentes que han influido en el modelo emergente son:

- El pedagogo Paulo Freire y su propuesta de pedagogía de la liberación o crítica (simiente de las actuales comunidades de aprendizaje).
- El investigador Seymour Papert y la corriente del construccionismo; creador del 'Logo' y la propuesta de construcción de los propios conocimientos.
- El psicólogo George Siemens y su propuesta del conectivismo, que se avocó a la generación de las denominadas estructuras de aprendizaje integrado para la era digital.

• La propuesta del autoaprendizaje o de autodidactas en una sociedad desescolarizada del filósofo austriaco Ivan Illich.

# **1.2.2.3 El Conectivismo**

Para Siemens viene a derivar en el desarrollo de las bases de la teoría de redes para definir el conocimiento y el proceso de aprendizaje (Zambrano, 2012). Se plantea que el conocimiento se encuentra en la red a través de conexiones y cuyo aprendizaje se realiza a través de la navegación en dichas redes (Sánchez, 2019).

La teoría del aprendizaje en la denominada era digital, permite explicar que el conocimiento y el proceso de aprendizaje se vinculan en el entorno virtual facilitado por el uso de la internet.

Downes (2012, p.85) plantea "el conectivismo es la tesis de que el conocimiento se distribuye a través de una red de conexiones, por lo que el aprendizaje consiste en la capacidad de construir y atravesar los redes".

## **1.2.2.4 El constructivismo**

Los entornos virtuales de aprendizaje, según el paradigma constructivista, son los diversos espacios para aprender, todo ello reorientado hacia la resolución de aprendizajes, investigación, centrados en los estudiantes (Siemens, 2004).

El aprendizaje parte desde el proceso de interacción docente/alumno, bajo el entorno favorable al aprendizaje, siendo esto clave para la enseñanza superior porque permiten tratar la diversidad de teorías y

modelos y plantear soluciones integradles a los problemas encontrados (Santos-Ellakuria, 2019)

Es una serie de principios articulados que proporcionan a los docentes una serie de estrategias para la promoción de aprendizajes significativos y que desarrolla la curiosidad de los aprendizajes (Coll et al,1993). Se ha convertido en referente para los mecanismos enseñanza-aprendizaje, la gestión del aula, asegurando la calidad de los aprendizajes (Coll et al., 1993)

Son procesos que permite el aprendizaje haciendo (Aguilar y Bize, 2011) articulando con los previos que posee (Ausubel, 1983) y que le permite la construcción de lo nuevo con las experiencias (Coll, 1990)

Es en la actualidad el paradigma que más influye en la educación se sustenta en la "comprensión de las necesidades" del aprendizaje y enseñanza, siendo esta de naturaleza integral, que comprende procesos de diagnóstico/análisis/planificación/toma de decisiones/evaluación (Tigse, 2019)

### **1.2.2.5 Dimensiones del aprendizaje**

**Dimensión conceptual**: se realiza a partir de aprendizajes de conceptos y explicaciones que deben ser aprendidos, identificando lo esencial del aprendizaje. aquí es donde ocurre la asimilación de los significados a aprender, integrándolos lo nuevo con los previos del estudiante.

El estudiante incorpora generalidades sobre hechos o fenómenos resolviendo situaciones o problemas y donde se utiliza la comunicación. (Ahumada, 2005)

Así, el docente y estudiante debe comprender y desarrollar la conciencia cognitiva, comprendida como la agrupación de disciplinas de carácter científico que se enfocan en desentrañar la cognición humana mediado por metodologías y lógicas y analíticas de carácter multidisciplinar. Debido a lo mencionado, las investigaciones científicas relacionadas a los procesos mentales comprenden una serie de disciplinas (lingüística, sicología cognitiva, antropología cognitiva, neurociencias, epistemología, gnoseología, matemática-lógica, teoría de sistemas, cibernética e inteligencia artificial.

Por tanto, la cognición se entiende como sinónimo de conocimiento, en cuanto tomar cuenta de cualquier realidad dada y en cuanto a comprensión y procesamiento de la información. En segunda instancia cognición quiere decir uso y manipulación de información y el conocimiento, es decir la cognición propiamente dicha se caracteriza por ser un fenómeno fundamentalmente activo que procesa información.

**Dimensión procedimental:** es el saber hacer, ejecutar procedimientos, utilizar las técnicas, la metodología usando las habilidades y destrezas adquiridas. Se incluyen diversas actividades como la manipulación de instrumentos, graficar, expresión-plástica, recolectar, organizar, entre otros (Ahumada, 2005).

**Dimensión actitudinal**: la búsqueda y el desarrollo de las actitudes positivas en el desarrollo de aprendizaje, se ha transformado en el pilar de hoy. Las normas éticas y valores se deben aprender y desarrollar en los

26

estudiantes, que se evalúan por las características y rasgos manifiestos (Ahumada, 2005).

# **1.3 Definición de términos básicos**

# **Edmodo**

Aplicativo que permite la comunicación y el uso de redes que tiene una finalidad específica en espacios privados para desarrollar el aprendizaje, proponiendo tareas, actividades y la gestión de estas. Su implementación permite mejorar competencias/capacidades en la formación académica. (Díaz, 2017)

# **Aprendizaje:**

Proceso de carácter continuo, perdurable en la vida del individuo, por lo cual la asimilación de nuevos aprendizajes y las actividades laborales vienen a conformar una unidad. (Siemens, 2004)

# **CAPITULO II**

# **HIPÓTESIS Y VARIABLES**

# **Formulación de hipótesis**

# **2.1. Hipótesis general**

El uso de la herramienta Edmodo mejora el aprendizaje en la asignatura de desarrollo personal de los estudiantes de Diseño de interiores del Instituto de Educación Superior Tecnológico Privado "Cibertec".

# **2.2 Hipótesis específicas**

# **Hipótesis especifica 1**

El uso de la herramienta Edmodo mejora el aprendizaje en la dimensión conceptual de los estudiantes en la asignatura de desarrollo personal de los estudiantes de Diseño de interiores del Instituto de Educación Superior Tecnológico Privado "Cibertec".

# **Hipótesis especifica 2**

El uso de la herramienta Edmodo mejora el aprendizaje en la dimensión procedimental de los estudiantes en la asignatura de desarrollo personal de los estudiantes de Diseño de interiores del Instituto de Educación Superior Tecnológico Privado "Cibertec".

### **Hipótesis especifica 3**

El uso de la herramienta Edmodo mejora el aprendizaje en la dimensión actitudinal de los estudiantes en la asignatura de desarrollo personal de los estudiantes de Diseño de interiores del Instituto de Educación Superior Tecnológico Privado "Cibertec".

### **2.3 Variables**

### **2.3.1. Definición de variables**

### **Variable uso del Edmodo**

Plataforma virtual Edmodo es un entorno digital que es accesible mediante un ordenador conectado a la internet. Dicho entorno está estructurado a manera de aula virtual, por la cual se facilitan el acceso a medios y recursos adecuados que faciliten aprendizajes derivando en la adquisición de novedosas competencias propiciando con ello el proceso enseñanza aprendizaje (Flores, 2012, p.120).

# **Variable aprendizaje**

El aprendizaje parte desde el proceso de interacción docente/alumno, bajo el entorno favorable al aprendizaje, siendo esto clave para la enseñanza superior porque permiten tratar la diversidad de teorías y modelos y plantear soluciones integradles a los problemas encontrados (Santos-Ellakuria, 2019).

## **2.3.2 Operacionalización de variables**

La variable aprendizaje está conformado por tres dimensiones, conformado por indicadores y conformado por un test de 20 preguntas, cuya medición será a través de la escala dicotómica, correcto = 1 e incorrecto = 0 y con una baremación de logro destacado (18 – 20), logrado (14 – 17), proceso (10 – 13) y no logrado  $(0 - 10)$ 

### **Tabla 2**

*Operacionalización de la variable aprendizaje*

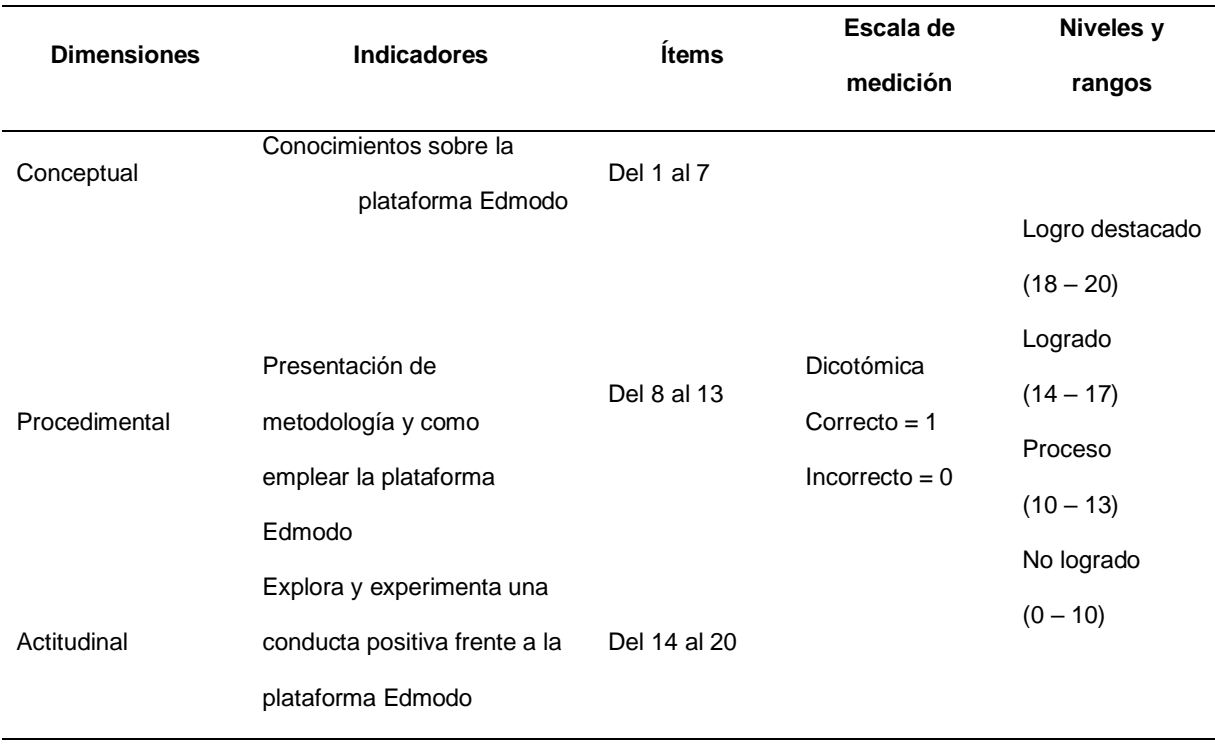

# **CAPITULO IV**

# **METODOLOGÍA**

# **4.1 Diseño metodológico**

La investigación utilizada fue la aplicada, que busca mejorar el control del hombre sobre los hechos (Bunge, 2000) se establece la variable que causa el hecho o fenómeno, para nuestro caso la plataforma Edmodo, que generan los cambios en los estudiantes (Barriga, 2005).

El diseño es de tipo cuasi experimental donde la manipulación de una variable produce efectos sobre la variable dependiente, que para nuestro caso no han sido asignados al azar, porque los grupos ya estaban asignados antes de experimental (Hernández & Mendoza, 2018)

En las investigaciones cuasi experimentales "se trabaja con dos grupos que son casi iguales o con grupos supuestamente iguales pero que el investigador no los ha formado, sino que los encuentra ya formados" (Bernal, 2013)

El diseño empleado es

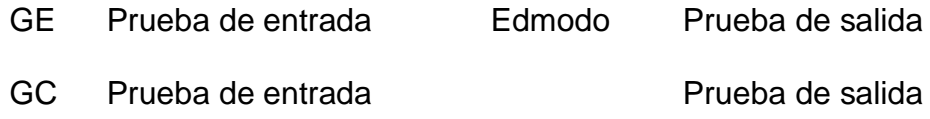

# **4.2 Diseño muestral**

Denomina población Córdova (2003, p. 2) "[…] al conjunto de elementos que consiste de personas, objetos, etc. En los que se pueden observar o medir una o más características de naturaleza cualitativa o cuantitativa".

La población en el presente estudio fue integrada por estudiantes del primer ciclo, que cursaban la asignatura de desarrollo personal, de la carrera de Diseño de interiores del Instituto de Educación Superior Tecnológico Privado "Cibertec". La muestra se tomará de manera natural a 60 estudiantes divididos en dos grupos de 30 de las cuales uno de ellos será el grupo de control y el otro el experimental.

#### **Tabla 3**

*Muestra seleccionada*

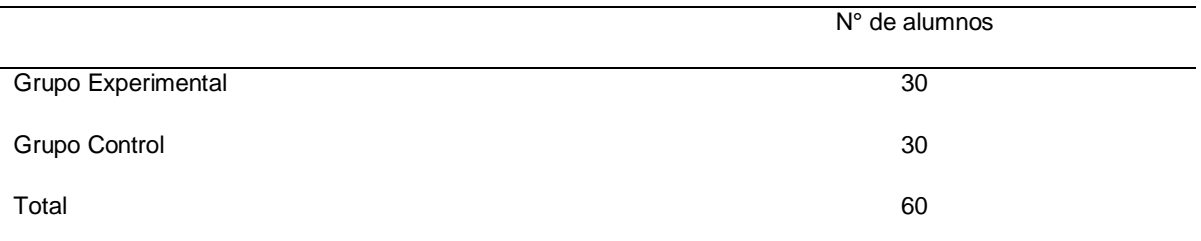

# **4.3 Técnicas de recolección de datos**

Para la recolección de datos se construyó un instrumento, prueba escrita que mide el proceso de aprendizaje a través del uso de la plataforma EDMODO, a nivel conceptual, procedimental y actitudinal, que consistirá en una serie de items que se utilizarán tanto en el pretest, como el post test.

La prueba fue valida por expertos en la temática, y se obtuvo una fiabilidad a través del índice de KR20 (Kuder Richarson) de 0, 734, siendo el instrumento fiable.

Asimismo, fueron validadas por expertos y metodólogos especialista en la temática:

#### **Tabla 4**

*Juicio de expertos de validación de instrumentos*

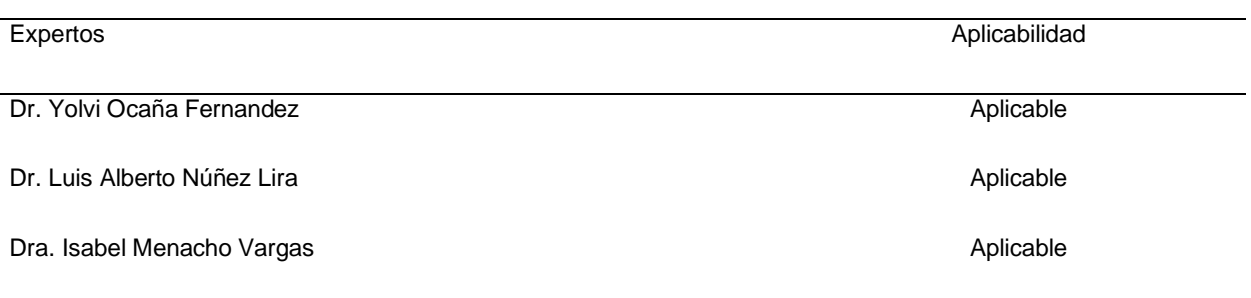

# **4.4 Técnicas estadísticas de procesamiento de información**

Para el procesamiento de la información se utilizó programas computarizados como el SPSS 26.0 (Programa estadístico) y el Excel (Hoja de Cálculo), los cuales nos permitieron una revisión y verificación de los datos obtenidos con los instrumentos utilizados en la presente investigación.

Para realizar la prueba de cada una de las hipótesis recurrimos a la prueba de bondad de ajuste Kolmogórov-Smirnov (K-S) con el propósito de establecer las características de la distribución de datos.

### **Tabla 5**

*Prueba de Kolmogorov-Smirnov* 

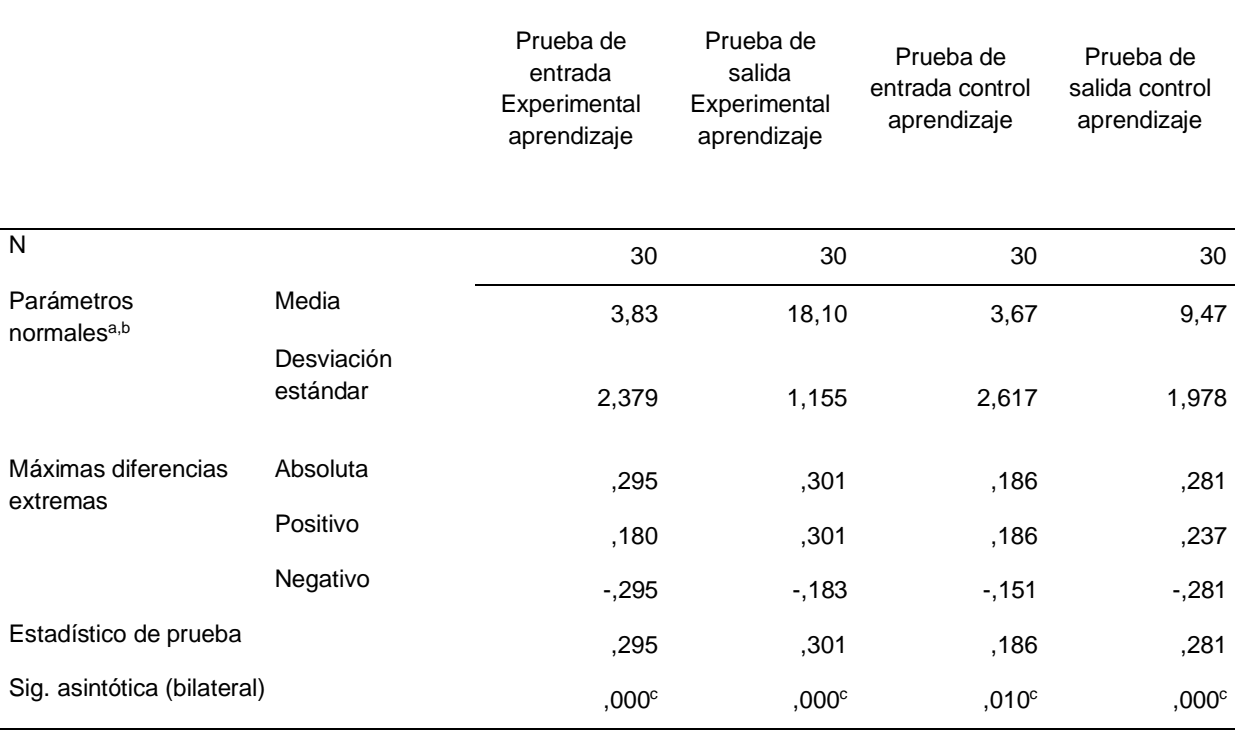

a. Distribución de prueba normal.

b. Calculado de los datos.

c. Corrección de significancia de Lilliefors.

En nuestra investigación se aplicó la "U" de Mann Whitney, siendo nuestra investigación no paramétrica al ser la Sig. Asintótica de ,000. El nivel de confianza es de 95% = 0.05.

Puesto que el valor del nivel crítico es menor al nivel de confianza, rechazamos la hipótesis de normalidad y concluimos que las puntuaciones de las variables no se ajustan a una distribución normal. Por tanto, los resultados obtenidos de nuestra investigación rechazan las hipótesis nulas y se aceptan nuestras hipótesis.

# **4.5 Aspectos éticos**

La responsabilidad y honestidad se convertirán en los principales valores que debe mantener la presente investigación, durante el desarrollo de esta. Las fuentes de información se respetarán en su originalidad de ideas y propiedad intelectual.

# **CAPITULO V**

# **RESULTADOS**

## 5.2 **Resultados descriptivos**

# **5.1.1 El aprendizaje**

Según la data recabada y operada, la misma que se da a conocer en la tabla 6 y figura 2, se tuvo que cuando se comparó para el grupo control la prueba de entrada y la de salida, se halló que para dicha prueba el total del grupo (100.0%) se ubicaron en el nivel 'inicio'. De la misma manera, el grupo mencionado presentó para la prueba de salida la mitad (50.0%) para los niveles de 'logro' y 'logro destacado' respectivamente.

#### **Tabla 6**

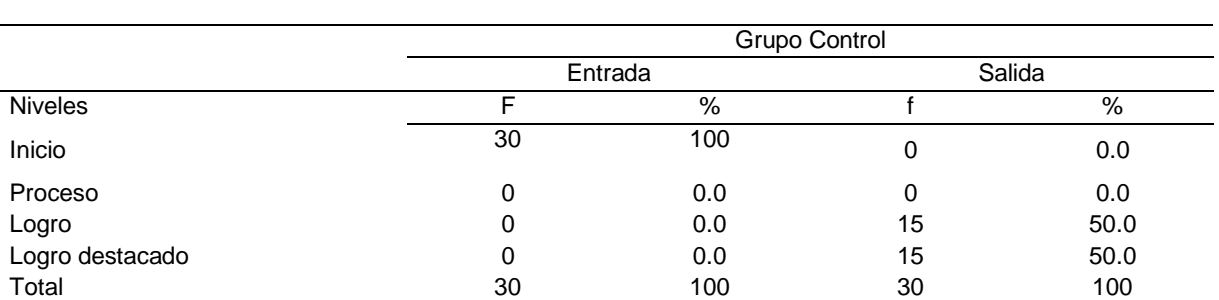

*Prueba de salida – entrada del grupo experimental y control. Aprendizaje de la asignatura desarrollo personal* 

*Prueba de salida – entrada del grupo control. Aprendizaje de la asignatura desarrollo personal.*

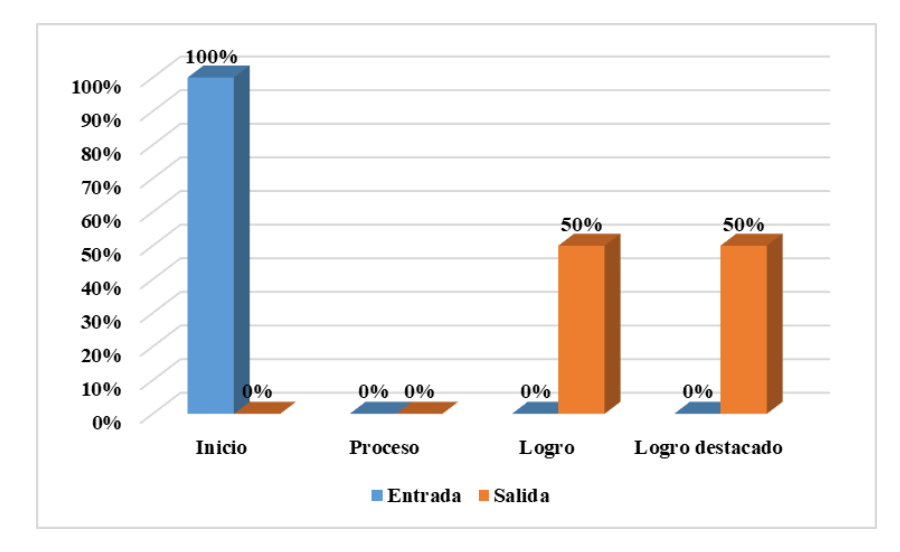

En función de los datos colectados y operados, los mismos que se dan a conocer en la tabla 7 y figura 3, se tuvo que cuando se comparó para el grupo experimental las denominadas pruebas de entrada y de salida, se halló que para dicha prueba el total del grupo (100.0%) se ubicaron en el nivel 'inicio'. De la misma manera, el grupo mencionado presentó para la prueba de salida significativas mejoras con 36.7%) para el nivel de 'logro' y de 63.3% para el 'logro destacado' respectivamente.

#### **Tabla 7**

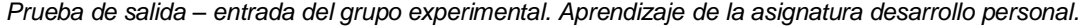

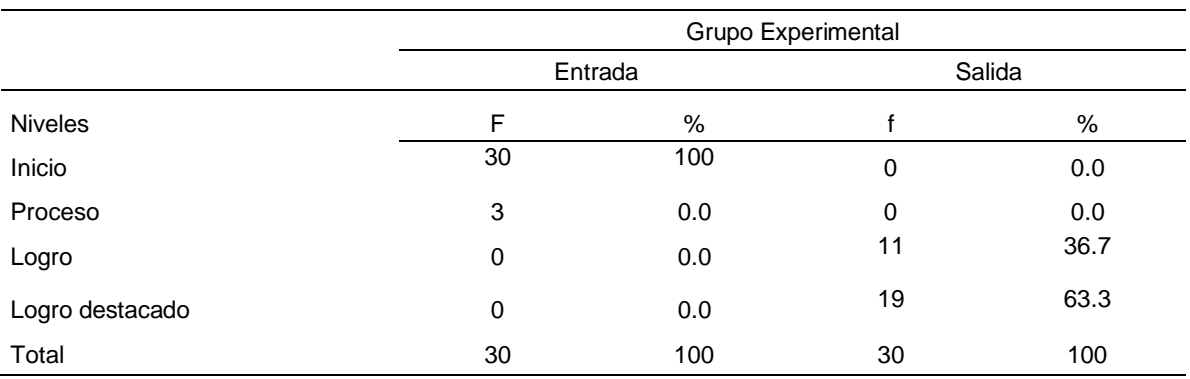

Prueba de salida – entrada del grupo experimental. Aprendizaje de la asignatura desarrollo personal

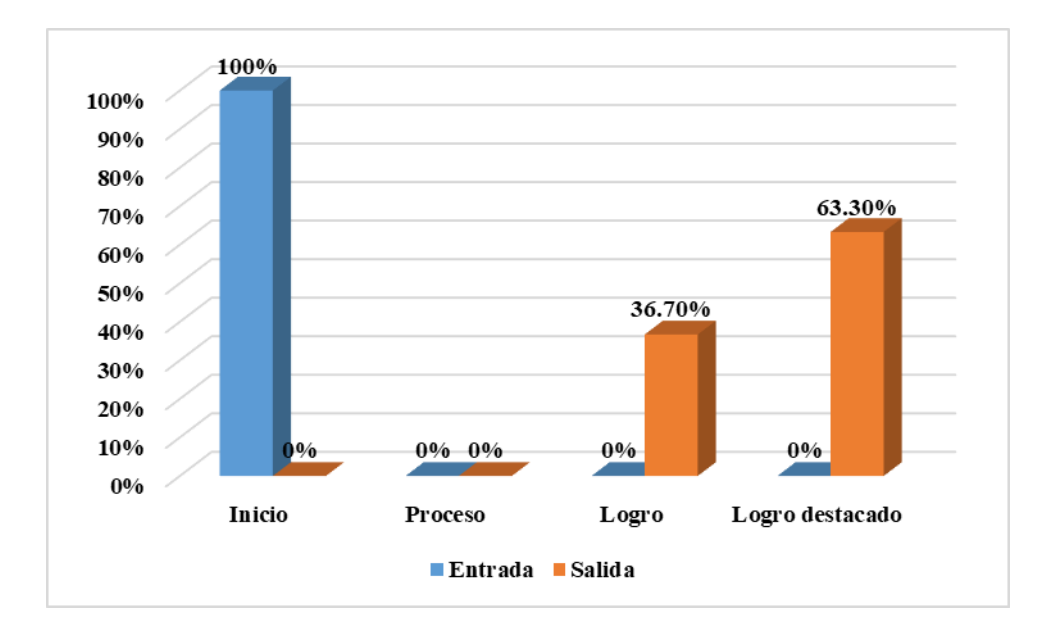

# **5.1.2 Dimensión Conceptual**

De acuerdo con la información recogida, referente a la dimensión conceptual, la cual se organizó y presentó en la tabla 8 y figura 4, al comparar la prueba de entrada con la de salida, del grupo control, se encontró que en la prueba de entrada el 100.0% que se encontraba en el nivel 'inicio'. Asimismo, el grupo control presentaba en la prueba de salida el 26,6% el nivel de 'proceso', el 60,0% en el nivel de 'logro' y el 13,4% 'logro destacado', respectivamente.

#### **Tabla 8**

*Prueba de salida – entrada del grupo experimental y control. Aprendizaje de la asignatura desarrollo personal, dimensión conceptual*

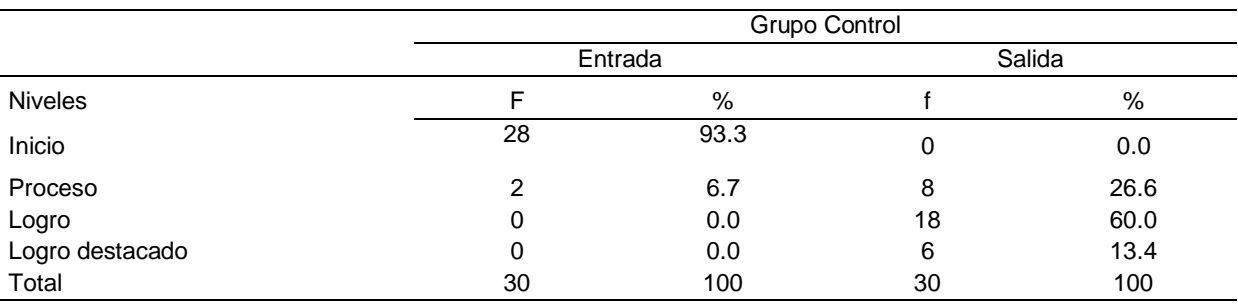

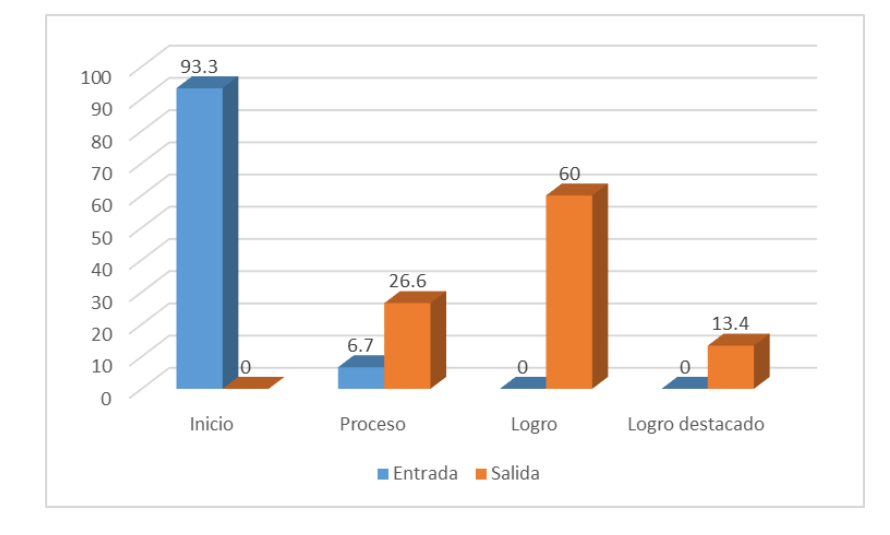

*Prueba de salida – entrada del grupo control. Aprendizaje de la asignatura desarrollo personal, dimensión conceptual*

De acuerdo con la información recabada, la cual se organizó y presentó en la tabla 9 y figura 5, al comparar la prueba de entrada con la de salida del grupo experimental, se encontró que en la prueba de entrada la mayor parte se ubicó en el nivel de 'inicio' (90%) y el remanente (10%) en el de 'proceso'. Además, respecto a la prueba de salida hubo un incremento considerable ya que los niveles de 'logro' y 'logro destacado' obtuvieron valores de 43.3% y 56.7% respectivamente.

#### **Tabla 9**

*Prueba de salida – entrada del grupo experimental. Aprendizaje de la asignatura desarrollo personal, dimensión conceptual* 

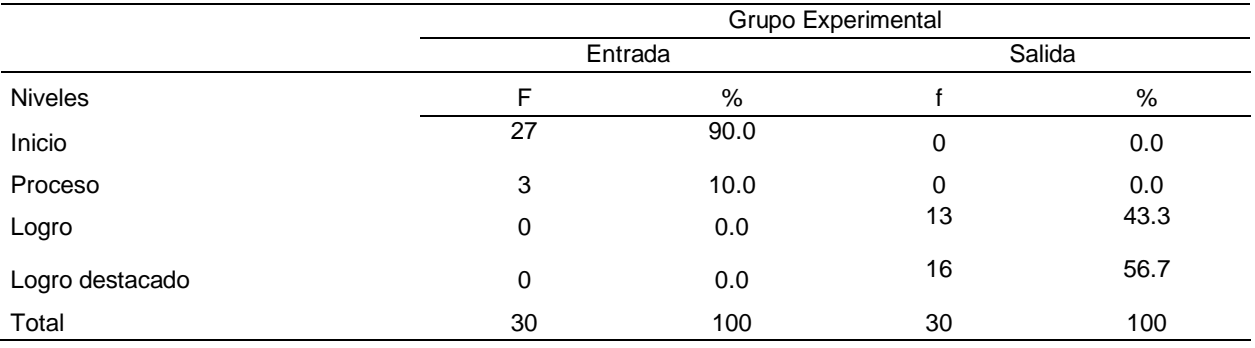

*Prueba de salida – entrada del grupo experimental. Aprendizaje de la asignatura desarrollo personal, dimensión conceptual.*

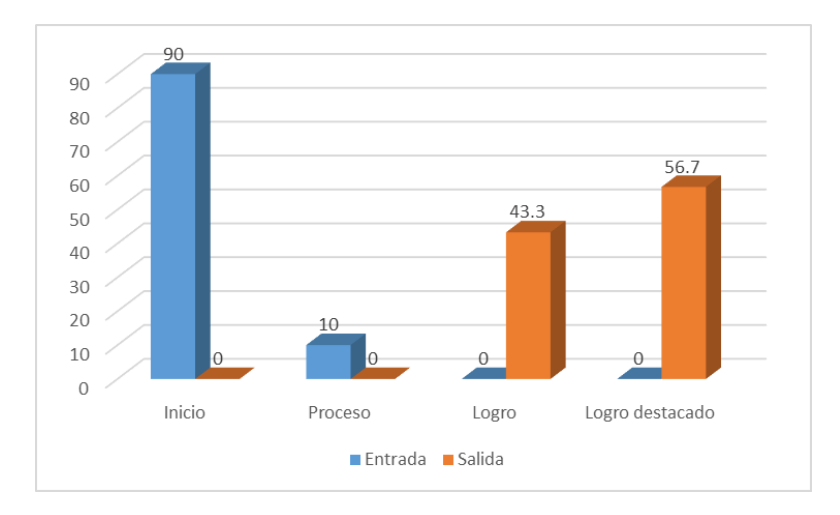

## **5.1.3 Dimensión Procedimental**

De acuerdo con la información recogida, referente a la dimensión procedimental, la cual se organizó y presentó en la tabla 10 y figura 6, al comparar la prueba de entrada con la de salida, del grupo control, se encontró que en la prueba de entrada el 86,6% que se encontraba en el nivel 'inicio' y 13,4% en nivel 'proceso'. Asimismo, el grupo control presentaba en la prueba de salida el 23,3% el nivel de 'proceso', el 56,6% en el nivel de 'logro' y el 20,1% 'logro destacado' respectivamente.

#### **Tabla 10**

*Prueba de salida – entrada del grupo experimental y control. Aprendizaje de la asignatura desarrollo personal, dimensión procedimental*

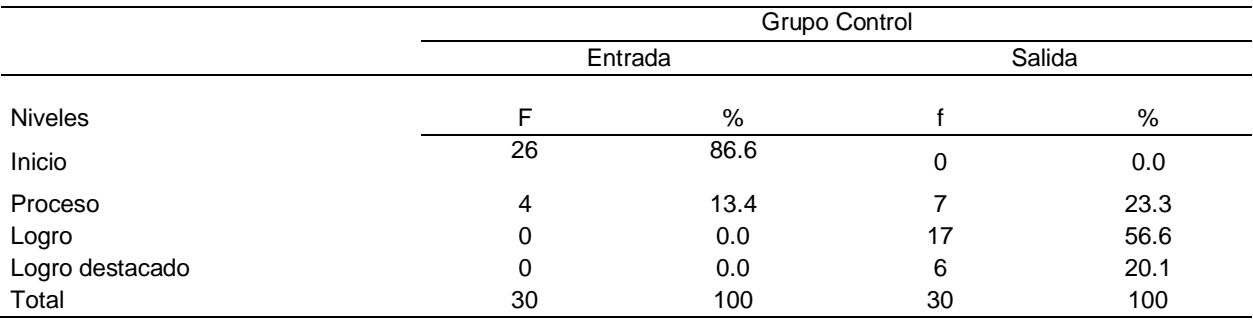

#### **Figura 6.**

*Prueba de salida – entrada del grupo control. Aprendizaje de la asignatura desarrollo personal, dimensión procedimental.*

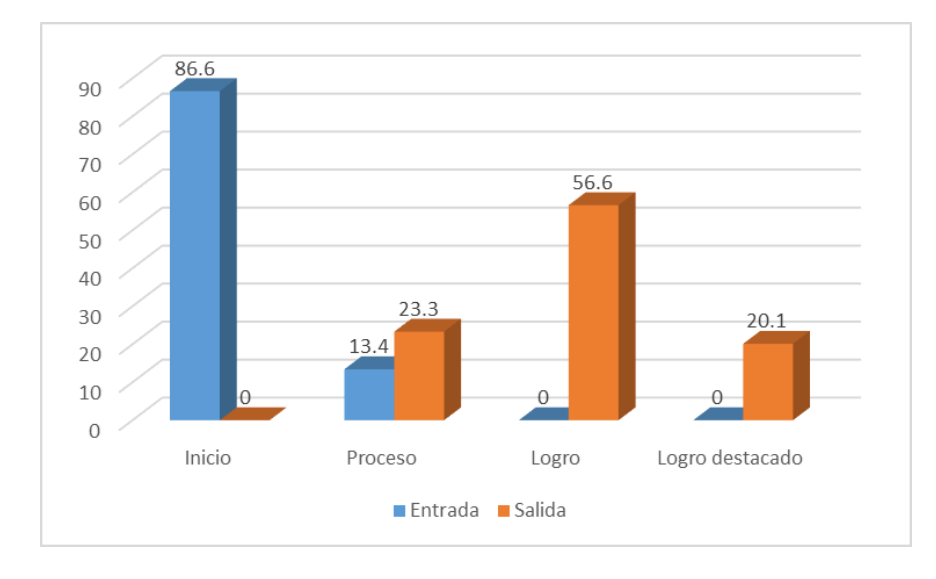

De acuerdo con la información recabada, la cual se organizó y presentó en la tabla 11 y figura 7, al comparar los resultaos de la prueba de entrada con la de salida para el grupo experimental, se encontró que en la prueba de entrada la mayor parte se ubicó en el nivel de 'inicio' (90%) y el remanente (10%) en el de ´proceso´. Los resultados para la prueba de salida presentaban un mayor nivel si consideramos que un porcentaje significativo en la evaluación de salida presentó un 40,0% en el nivel 'logro' y el 60,0% en el nivel de 'logro destacado'.

#### **Tabla 11**

*Prueba de salida – entrada del grupo experimental. Aprendizaje de la asignatura desarrollo personal, dimensión procedimental*

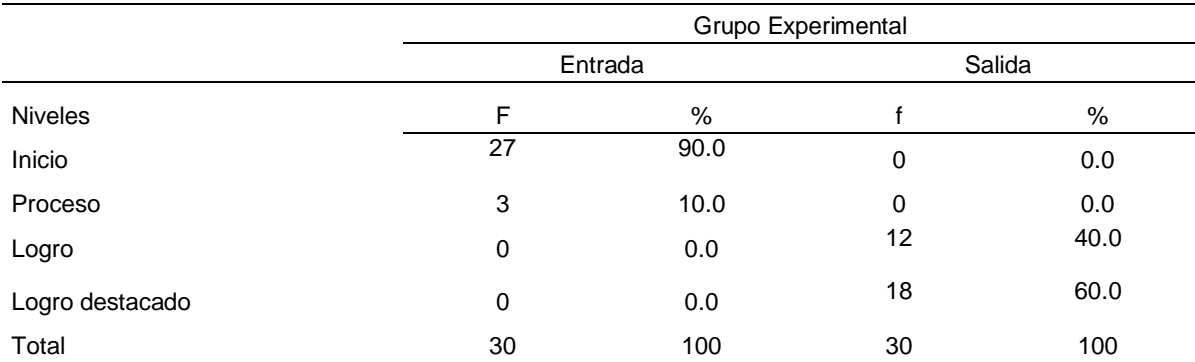

### **Figura 7**

*Prueba de salida – entrada del grupo experimental. Aprendizaje de la asignatura desarrollo personal, dimensión* 

*procedimental.*

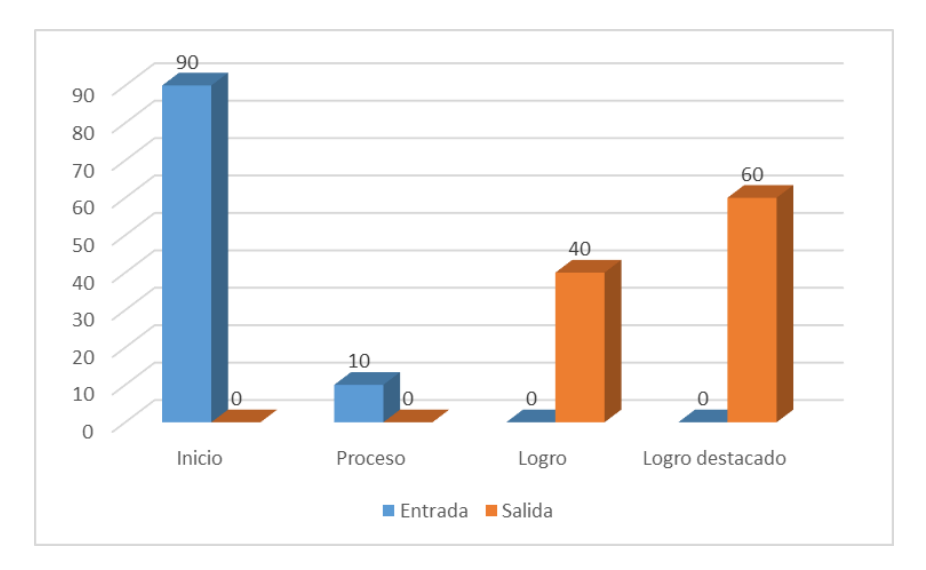

# **5.1.4 Dimensión Actitudinal**

De acuerdo con la información recogida, referente a la dimensión actitudinal, la cual se organizó y presentó en la tabla 12 y figura 8, al comparar la prueba de entrada con la de salida, del grupo control, se estimó para la prueba de entrada un valor del 73,3% que se encontraba en el nivel 'inicio' y 26,7% en nivel 'proceso'. Asimismo, el mencionado grupo presentó en la prueba de salida un 30,0% del nivel 'proceso', además el 53,3% fue para el nivel 'logro' y solo el 16,7% fue para el 'logro destacado'.

#### **Tabla 12**

*Prueba de salida – entrada del grupo experimental y control. Aprendizaje de desarrollo humano, dimensión actitudinal*

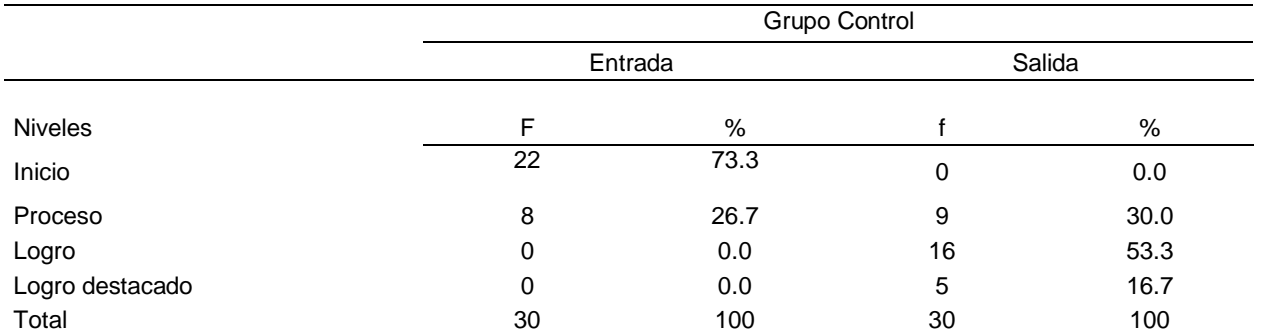

### **Figura 8**

*Prueba de salida – entrada del grupo control. Aprendizaje de la asignatura desarrollo personal, dimensión actitudinal.*

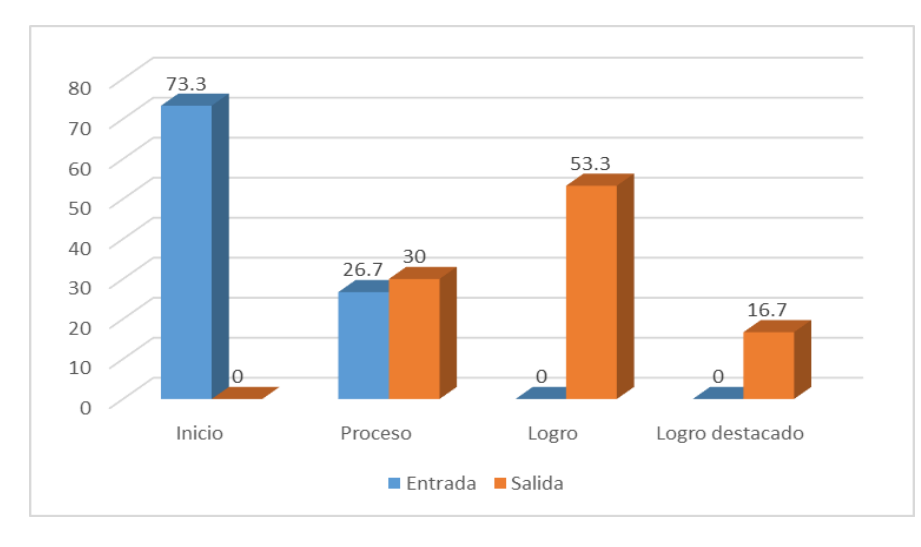

De acuerdo con la información recabada, la cual se organizó y presentó en la tabla 13 y figura 9, al comparar la prueba de entrada con la de salida del grupo experimental, se encontró que en la prueba de entrada la mayor parte se ubicó en el nivel de 'inicio' (90%) y el remanente (10%) en el de 'proceso'. Además, respecto a la prueba de salida hubo un incremento considerable ya que los niveles de 'logro' y 'logro destacado' obtuvieron valores de 46,6% y 40,0% respectivamente; mientras que un 13,3% fue ubicado en el nivel 'en proceso'.

#### **Tabla 13**

*Prueba de salida – entrada (grupo experimental). Aprendizaje de la asignatura desarrollo personal, dimensión actitudinal.*

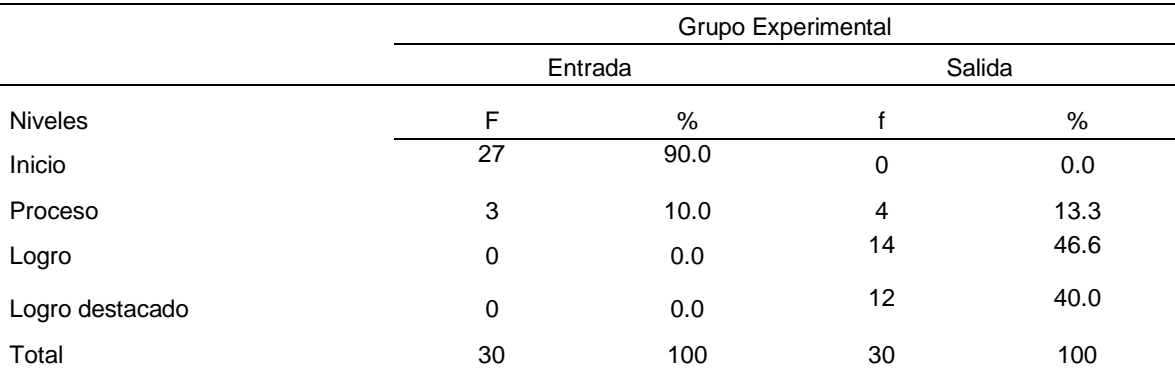

#### **Figura 9**

*Prueba de salida – entrada (grupo experimental). Aprendizaje de la asignatura desarrollo personal, dimensión* 

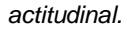

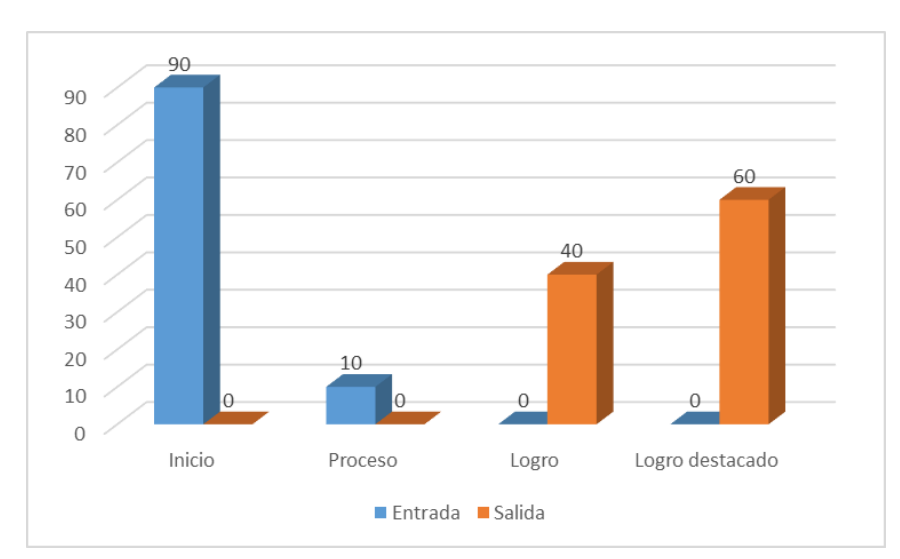

#### 5.3 **Prueba de hipótesis**

Para probar la hipótesis general, se planteó el desarrollo siguiente:

- Ho: El uso de la herramienta Edmodo no mejora el aprendizaje de la asignatura desarrollo personal de los estudiantes de la carrera de Diseño de interiores del Instituto de Educación Superior Tecnológico Privado "CIBERTEC".
- Hi: El uso de la herramienta Edmodo mejora el aprendizaje de la asignatura desarrollo personal de los estudiantes de la carrera de Diseño de interiores del Instituto de Educación Superior Tecnológico Privado "CIBERTEC".

En función del estadístico no paramétrico U Mann Whitney respecto del empleo de la herramienta Edmodo para el aprendizaje del curso de Desarrollo Personal generó un valor del 95% en confiabilidad en el caso del pretest, además de condiciones equivalentes para ambos grupos según los valores promedios en los rangos: 31.10 y 29.90 para los grupos control y experimental respectivamente, siendo la significatividad estadística ,785 y z = -,272. Dichos resultados mostraron ser superiores a los valores teóricos (0,05 y 1,96), con lo que se sustenta la inferencia que ambos grupos son estadísticamente equivalentes.

De manera similar, el empleo de la herramienta Edmodo para el aprendizaje de la citada asignatura fue diferente en 95% de la confiabilidad en el caso del postest, según el estadístico no paramétrico U Mann Whitney para los grupos control y experimental; además del valor de 15,50 para el rango promedio del grupo experimental frente al de control con 45.50 con un valor de z=-6,734 y 0,000 de significatividad estadística. Con los resultados menores a 0,05 respecto a la significatividad estadística y mayor al 1,96 teórico; se pudo establecer que los grupos analizados fueron estadísticamente diferentes entre sí, ya que fue el grupo experimental el que logró un mejor resultado respecto de la aplicación del programa.

Por lo tanto, se confirma la hipótesis del investigador: El uso de la herramienta Edmodo mejora el aprendizaje de la asignatura desarrollo personal de los estudiantes de la carrera de diseño de interiores, del Instituto de Educación Superior Tecnológico Privado "CIBERTEC".

#### **Tabla 14**

*Prueba de hipótesis general, grupo de control y experimental según pre test y post test*

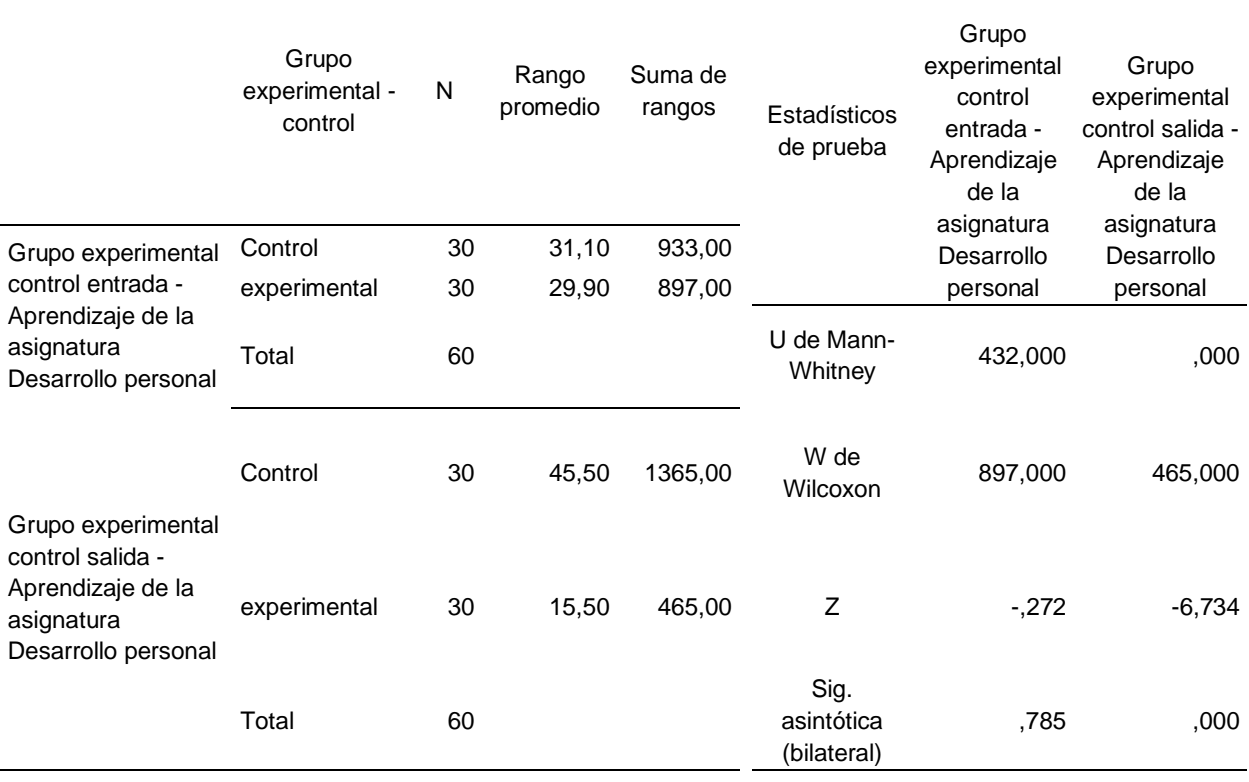

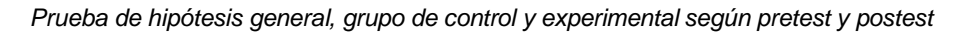

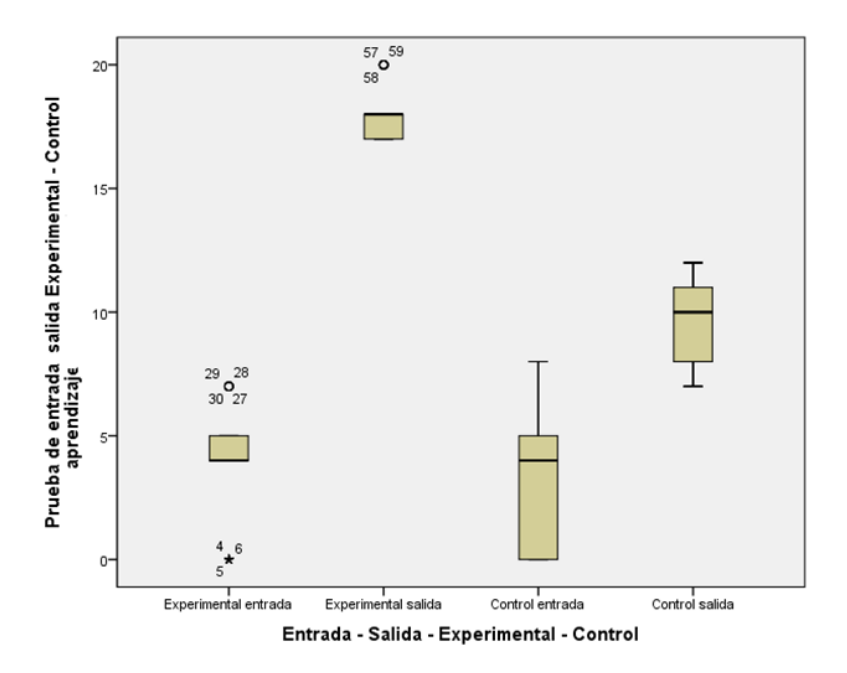

Según lo mostrado en la figura 10, se pudo avizorar una ligera ventaja del grupo experimental sobre el control a nivel del pretest. De forma similar, hubo una significativa diferencia en los valores en el postest entre los señalados grupos, con el agregado que el experimental consiguió un mayor valor de logros, ello debido a la aplicación del programa. También cabe agregar que se observó una reducción de variabilidad entre los valores del postest y pretest para ambas situaciones.

### **5.2.1 Prueba de hipótesis especifica 1:**

- Ho: El uso de la herramienta Edmodo no mejora el aprendizaje de la asignatura Desarrollo personal, en la dimensión conceptual, de los estudiantes de la carrera de Diseño de interiores, del Instituto de Educación Superior Tecnológico Privado "CIBERTEC".
- Hi: El uso de la herramienta Edmodo mejora el aprendizaje de la asignatura Desarrollo personal, en la dimensión conceptual, de los estudiantes de la carrera de Diseño de interiores, del Instituto de Educación Superior Tecnológico Privado "CIBERTEC".
- El empleo de la herramienta Edmodo mejoró el aprendizaje de la asignatura Desarrollo Personal en la dimensión conceptual, ya que según el estadístico no paramétrico U de Mann Whitney tuvo un 95% de fiabilidad a nivel de pretest para los grupos control y experimental respectivamente, según se evidenció en los valores promedios de 31.95 y 30.05 para los rangos promedio de los grupos control y experimental respectivamente, además de los valores ,831 y Z = -,214 de significancia

estadística. Además, los valores de los resultados señalaron estar por encima al 0,05 y 1,96 para los rangos teóricos, evidencia que sustentó que los mencionados grupos fueron estadísticamente equivalentes.

También cabe mencionar que el empleo de la herramienta Edmodo mejoró los aprendizajes del curso de Desarrollo Personal respecto de la dimensión conceptual; que de acuerdo al estadístico U Mann de Whitney para el postest fue diferente al 95% para los grupos experimental y control, ya que la evidencia mostró que los estudiantes del grupo experimental mostraron un mejor resultado según la estimación de un rango promedio de 16,42 que ocurrió posterior a la intervención con materiales educativos; mientras que aquellos del grupo control obtuvieron un valor de 44,58 para el rango promedio con 0,000 de significancia estadística y un valor de  $Z = -$ 6,429. Dichos resultados se mostraron por debajo del nivel significativo estadístico (0,05) y del superior teórico (1,96), hecho que corroboró la marcada diferencia entre los grupos estudiados, siendo, por ende, el experimental aquel que consiguió un mejor resultado debido al desarrollo del Programa.

Ergo, se ha confirmado la hipótesis de investigación sobre la mejora significativa de los aprendizajes mediado por la aplicación de la herramienta Edmodo en los estudiantes de la especialidad de Diseño, en la dimensión conceptual de los estudiantes de Diseño de Interiores del Instituto de Educación Superior Tecnológico Privado "CIBERTEC".

### **Tabla 15**

*Prueba de hipótesis específica 1, U de Mann Whitney*

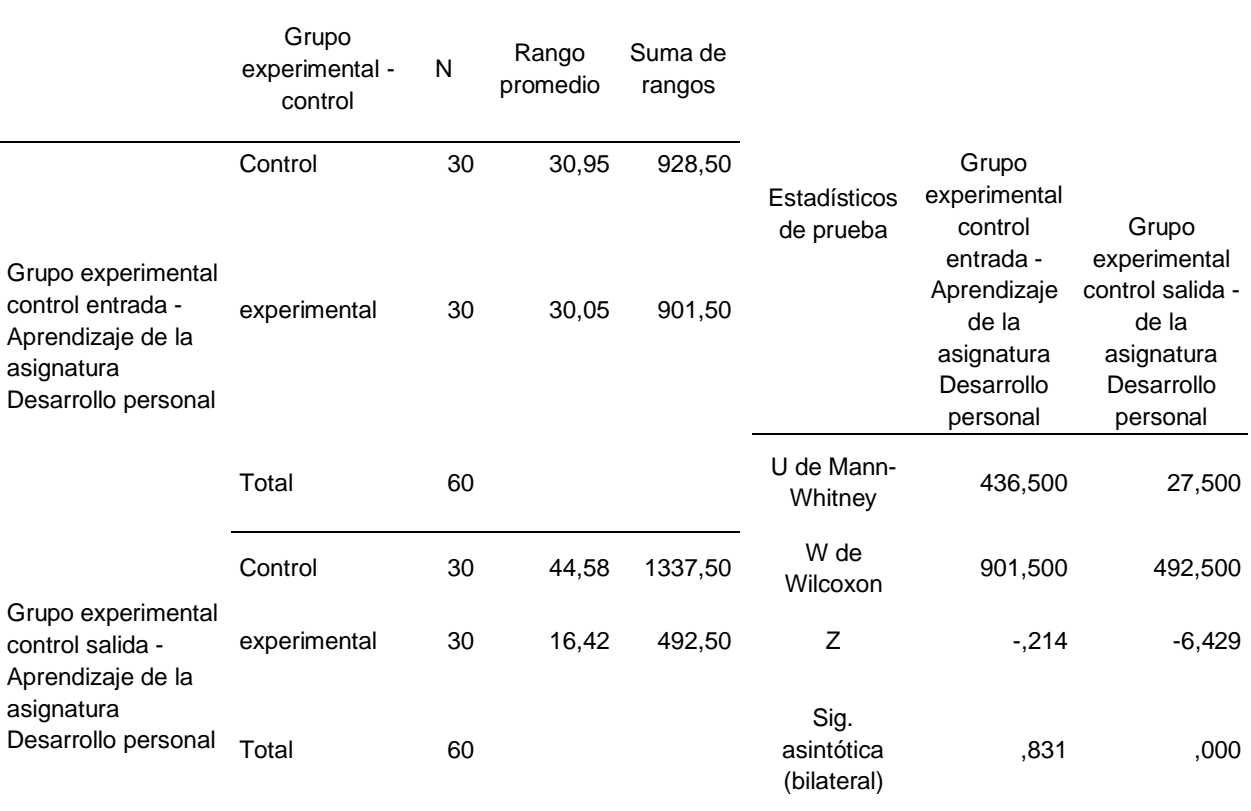

Fuente: base de datos

### **Figura 11**

*Aprendizaje conceptual, del grupo de control y experimental según pre test y post test*

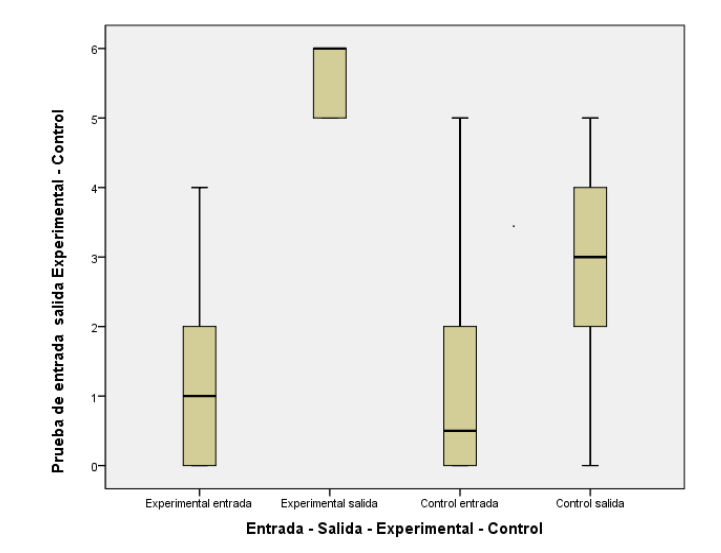

Según lo mostrado en la figura 11, se pudo avizorar similaridad entre los grupos experimental y control a nivel del pretest respecto de la dimensión conceptual. De forma similar, hubo una significativa diferencia en los valores en el postest entre los señalados grupos, con el agregado que el experimental consiguió un mayor valor de logros, ello debido a la aplicación del programa. También cabe agregar que se observó una reducción de variabilidad entre los valores del postest y pretest para ambas situaciones.

### **5.2.2 Prueba de hipótesis especifica 2:**

- Ho: El uso de la herramienta Edmodo no mejora el aprendizaje de la asignatura Desarrollo personal, en la dimensión procedimental, de los estudiantes de la carrera de Diseño de interiores, del Instituto de Educación Superior Tecnológico Privado "CIBERTEC"
- Ho: El uso de la herramienta Edmodo mejora el aprendizaje de la asignatura Desarrollo personal, en la dimensión procedimental, de los estudiantes de la carrera de Diseño de interiores, del Instituto de Educación Superior Tecnológico Privado "CIBERTEC"

El empleo de la herramienta Edmodo mejoró el aprendizaje de la asignatura Desarrollo Personal en la dimensión procedimental, ya que según el estadístico no paramétrico U de Mann Whitney tuvo un 95% de fiabilidad a nivel de pretest para ambos grupos (control y experimental

respectivamente), además de exhibir condiciones similares según se evidenció en los valores promedios de 31.40 y 29.60 para los rangos promedio de los grupos control y experimental respectivamente, además de los valores ,677 y Z = -,416 de significancia estadística. Además, los valores de los resultados señalaron estar por encima al 0,05 y 1,96 para los rangos teóricos, evidencia que sustentó que los mencionados grupos fueron estadísticamente equivalentes.

También cabe mencionar que el empleo de la herramienta Edmodo mejoró los aprendizajes del curso de Desarrollo Personal respecto de la dimensión procedimental; que de acuerdo al estadístico U Mann de Whitney para el postest fue diferente al 95% para los grupos experimental y control, ya que la evidencia mostró que los estudiantes del grupo experimental mostraron un mejor resultado según la estimación de un rango promedio de 15,55 que ocurrió posterior a la intervención con materiales educativos; mientras que aquellos del grupo control obtuvieron un valor de 45,45 para el rango promedio con 0,000 de significancia estadística y un valor de  $Z = -6,769$ . Dichos resultados se mostraron por debajo del nivel significativo estadístico (0,05) y del superior teórico (1,96), hecho que corroboró la marcada diferencia entre los grupos estudiados, siendo, por ende, el experimental aquel que consiguió un mejor resultado debido al desarrollo del Programa.

Ergo, se ha confirmado la hipótesis de investigación sobre la mejora significativa de los aprendizajes mediado por la aplicación de la herramienta Edmodo en los estudiantes de la especialidad de Diseño de

# Interiores, en la dimensión procedimental, de los estudiantes del Instituto

de Educación Superior Tecnológico Privado "CIBERTEC".

#### **Tabla 16**

*Aprendizaje procedimental, grupo de control y experimental según Pre test y Post test.*

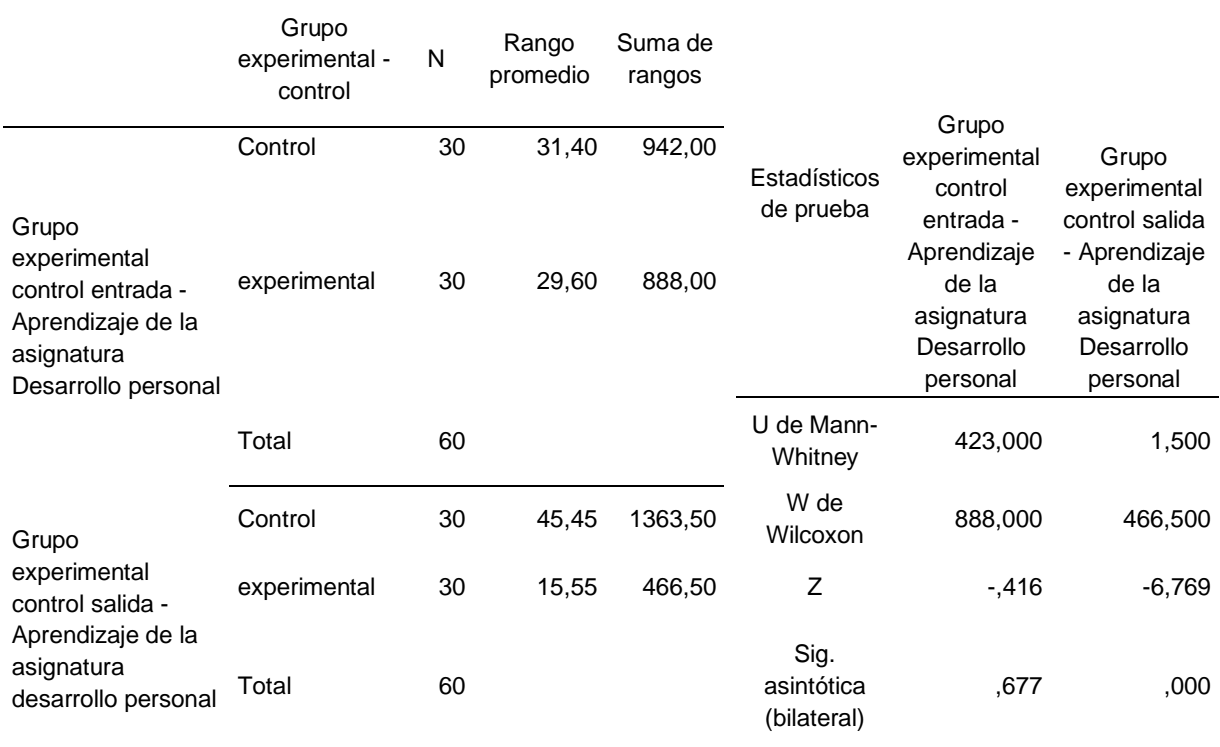

### **Figura 12**

*Aprendizaje procedimental, grupo de control y experimental según Pre test y Post test*

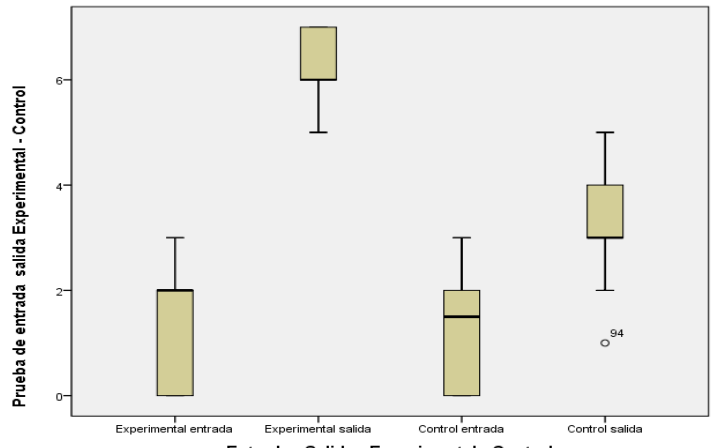

Según lo mostrado en la figura 12, se pudo avizorar similaridad entre los grupos experimental y control a nivel del pretest respecto de la dimensión procedimental. De forma similar, hubo una significativa diferencia en los valores en el postest entre los señalados grupos, con el agregado que el experimental consiguió un mayor valor de logros, ello debido a la aplicación del programa. También cabe agregar que se observó una reducción de variabilidad entre los valores del postest y pretest para ambas situaciones.

### **5.2.3 Prueba de hipótesis especifica 3:**

- Ho: El uso de la herramienta Edmodo no mejora el aprendizaje de la asignatura Desarrollo personal, en la dimensión actitudinal, de los estudiantes de la carrera de diseño de interiores del Instituto de Educación Superior Tecnológico Privado "CIBERTEC"
- Ho: El uso de la herramienta Edmodo mejora el aprendizaje de la asignatura Desarrollo personal, en la dimensión actitudinal, de los estudiantes de la carrera de diseño de interiores del Instituto de Educación Superior Tecnológico Privado "CIBERTEC"

El empleo de la herramienta Edmodo mejoró el aprendizaje de la asignatura Desarrollo Personal en la dimensión actitudinal, ya que según el estadístico no paramétrico U de Mann Whitney tuvo un 95% de fiabilidad a nivel de pretest para ambos grupos (control y experimental respectivamente), además de exhibir condiciones similares según se evidenció en los valores promedios de 30,33 y 30,67 para los rangos promedio de los grupos control y experimental respectivamente, además de los valores ,938 y Z = -,078 de significancia estadística. Además, los valores de los resultados señalaron estar por encima al 0,05 y 1,96 para los rangos teóricos, evidencia que sustentó que los mencionados grupos fueron estadísticamente equivalentes.

También cabe mencionar que el empleo de la herramienta Edmodo mejoró los aprendizajes del curso de Desarrollo Personal respecto de la dimensión actitudinal; que de acuerdo al estadístico U Mann de Whitney para el postest fue diferente al 95% para los grupos experimental y control, ya que la evidencia mostró que los estudiantes del grupo experimental mostraron un mejor resultado según la estimación de un rango promedio de 15,63 que ocurrió posterior a la intervención con materiales educativos; mientras que aquellos del grupo control obtuvieron un valor de 45,37 para el rango promedio con 0,000 de significancia estadística y un valor de Z = - 6,728. Dichos resultados se mostraron por debajo del nivel significativo estadístico (0,05) y del superior teórico (1,96), hecho que corroboró la marcada diferencia entre los grupos estudiados, siendo, por ende, el experimental aquel que consiguió un mejor resultado debido al desarrollo del Programa.

Ergo, se ha confirmado la hipótesis de investigación sobre la mejora significativa de los aprendizajes mediado por la aplicación de la herramienta Edmodo en los estudiantes de la especialidad de Diseño de

55
Interiores, en la dimensión actitudinal, de los estudiantes del Instituto de

Educación Superior Tecnológico Privado "CIBERTEC".

#### **Tabla 17**

*Aprendizaje actitudinal, grupo de control y experimental según pre test y post test*

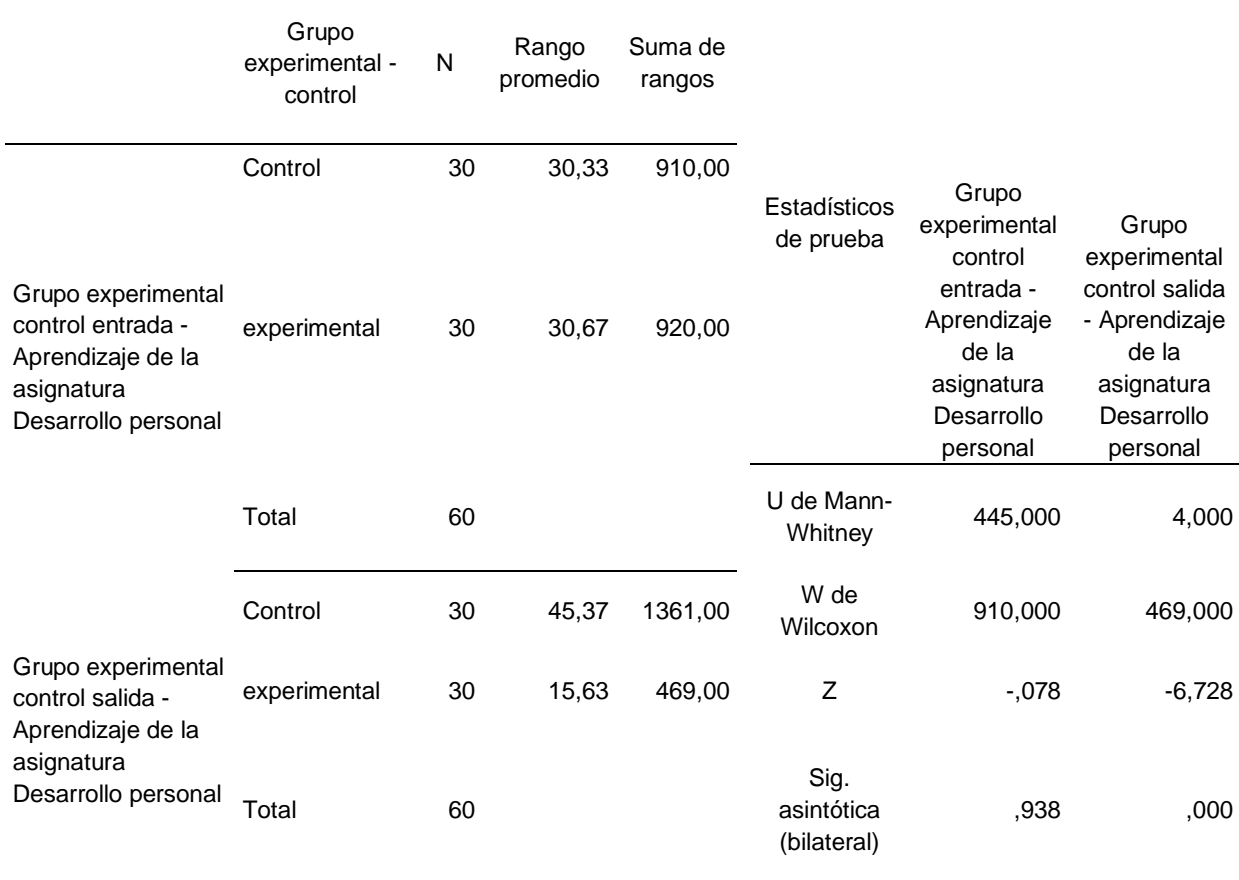

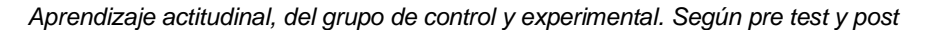

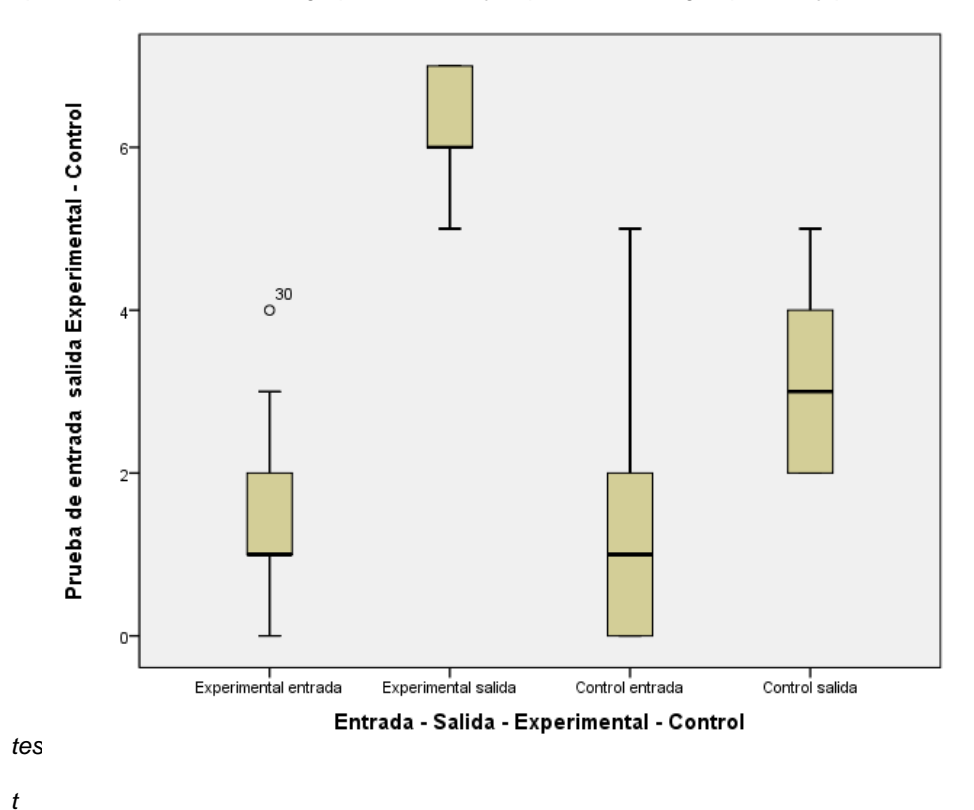

Según lo mostrado en la figura 13, se pudo avizorar similaridad entre los grupos experimental y control a nivel del pretest respecto de la dimensión actitudinal. De forma similar, hubo una significativa diferencia en los valores en el postest entre los señalados grupos, con el agregado que el experimental consiguió un mayor valor de logros, ello debido a la aplicación del programa. También cabe agregar que se observó una reducción de variabilidad entre los valores del postest y pretest para ambas situaciones.

### **CAPÍTULO VI**

#### **DISCUSIÓN**

En la prueba de hipótesis general, el uso de la herramienta Edmodo permitió la mejora de aprendizajes de la asignatura Desarrollo Personal de los estudiantes de la especialidad de Diseño de Interiores con una significancia estadística de 0,000 y un valor de Z= -6,734 según los datos de la prueba U Mann Whitney. Estos hallazgos fueron concordantes con el trabajo de Guerrero (2019) cuyo propósito fue establecer la influencia del Edmodo a través de una metodología aplicada, cuya conclusión nos indica que el Edmodo genera resultados positivos en el aprendizaje del mantenimiento de las Pc.

También hubo concordancia con Tito (2018), cuyo propósito fue establecer la efectividad del Edmodo cuando fue aplicado en la mejora en la comprensión de textos, donde los resultados determinaron que el Edmodo mejoró los niveles en los resultados de los estudiantes siendo significativamente superior que el de los de aquellos estudiantes que se mantuvieron bajo el régimen metodológico tradicional.

Para Ludeña (2019) el uso de TIC guardó un vínculo directo con el nivel en los desempeños de docentes universitarios, debido a su aplicación de las plataformas de aprendizajes como lo prueba el índice de Kendall de 0,791 y p-valor de ,000.

Lo referido por Sevillano (2012) menciona que las plataformas virtuales constituyen el centro del encuentro entre docentes/estudiantes, cuya función es la presentación de la asignatura y monitoreo del estudiante, es decir, sirve como herramienta para realizar los procesos de aprendizaje y donde el docente puede obtener los resultados previstos en su planificación curricular. Asimismo, lo afirmado por Scott (2010) que las plataformas sirven para lograr aprendizajes, porque generan competencias y capacidades a través del uso de las diversas aplicaciones.

En la prueba de la primera hipótesis específica, se demostró que el empleo de la herramienta Edmodo ha mejorado el aprendizaje de la asignatura Desarrollo Personal, respecto de la dimensión conceptual con un valor de Z= -6,429 y una significancia estadística de 0,000. Estos resultados son concordantes con Ahumada, Fandiño y Torres (2018) donde los resultados obtenidos evidenciaron que los estudiantes aumentaron de manera significativa sus niveles de conocimientos elementales en relación al curso de Estadística.

También hubo concordancia con lo reportado por Sánchez (2018) cuya finalidad fue evaluar el proceso enseñanza – aprendizaje; existiendo en sus resultados un considerable aumento del 30% respecto del proceso enseñanza - aprendizaje, hecho que coadyuvó a una mejora en la interactuación de los estudiantes con los diversos recursos virtuales que les fueron suministrados.

Cabe mencionar el trabajo de García (2019) que estableció el nexo entre el empleo de TIC y aprendizaje, con una correlación fuerte respecto del estadístico Rho de Spearman

que generó un valor de ,787 (p valor < 0,000), lo cual sustentó que el empleo de TIC mejora los aprendizajes significativamente, al margen de la especialidad que lo desarrolle.

Para Sevillano (2012), este aprendizaje también se puede inferir por su interfaz de uso fácil, cuyo acceso a la plataforma y el uso de las herramientas de la plataforma para la comunicación, permiten la relación docente-estudiante en forma síncrona/asíncrona. El aprendizaje, siendo una actividad sistemática a lo larga de la vida o también al azar, el hecho es que las herramientas basadas en tecnologías facilitan desarrollar capacidades. Por ello, Siemens (2004) afirmaba que el aprendizaje es permanente y que son reforzados por las actividades laborales, que de acuerdo a Piaget generan desequilibrios y equilibrios cognitivos.

Aquí el papel de las redes genera procesos de interactuación, donde se interconectan pares para valorar las diversas fuentes de información recogidas, generando en ellos debates, opiniones, abstracciones, entre otros. En base a lo mencionado, se puede establecer que los aprendizajes vienen a convertirse en el resultado de situaciones problemáticas varias, pero que al mismo tiempo puede ser considera como un proceso continuo y activo que le es afín al individuo durante toda su existencia, permitiéndole generar, desarrollar y modificar ideas, conceptos, opiniones, habilidades y actitudes las mismas que pueden desenvolverse de forma instintiva o sistematizada.

Respecto de la segunda hipótesis específica, el empleo de la herramienta Edmodo para mejorar los aprendizajes de la asignatura Desarrollo Personal, en la dimensión procedimental; cabe mencionar que dicho resultado fue concordante con el trabajo de Iglesias (2018) que se orientó en contribuir al aprendizaje de estudiantes respecto del desarrollo de los niveles de comunicación entre los mismos, generando trabajo

colaborativo entre trabajadores y estudiantes, así como viabilidad en los trabajos a realizar, permitiendo el logro de las competencias señaladas.

También hubo concordancia con Solís (2017) cuyo estudio estableció que el Edmodo influyó de manera positiva sobre el desarrollo de competencias y capacidades, a través de una metodología aplicada, de tipo cuasiexperimental, donde la prueba estadística no paramétrica indicó que una diferencia de grupos a favor de aquellos que utilizaron el Edmodo.

Por su parte Páez (2018) estableció la relación entre TIC y desempeño académico, con una correlación fuerte (t students = 17,224) y significancia de 0,000, afirmando que el uso de las TIC coadyuva en la generación de mejores aprendizajes.

Esto nos lleva a realizar la reflexión que permite afirmar que el aprendizaje a través de mediadores tecnológicos se adapta a la enseñanza, en función a las necesidades de aprendizaje y permite que el estudiante tenga control de sus aprendizajes. Es decir, el estudiante construye su propio aprendizaje de forma individual-colectiva y progresiva, transitando de lo simple a lo complejo.

De aquí la necesidad de replantear el perfil y el rol docente durante las gestiones del aprendizaje y como la tecnología se adapta al aprendizaje o viceversa. Por ello el establecimiento de protocolos que generen diversas situaciones de responsabilidad y sociabilidad, ligados a las habilidades.

Así, con la praxis el estudiante aprende a ayudar o apoyar a los profesores, valoran el aporte de sus compañeros de clases, interactuando positivamente en forma colaborativa.

En cuanto a los estudiantes aprenden a colaborar con el docente. Estimar el propio trabajo, valoran los esfuerzos por los compañeros. Valorar los compartimientos puestos

de manifiesto durante la acción interactuante, tomando conciencia de la realidad educativa, proyectando situaciones de ajuste, participar momentos dinamizantes de actividad personal, de conjunto y grupal.

Relativo a la tercera hipótesis específica el empleo de la herramienta Edmodo mejoró el aprendizaje de la asignatura Desarrollo Personal en la dimensión actitudinal; cabe dar a conocer que dicho resultado se equiparó a lo obtenido por Craig (2018) cuyos resultados permitieron determinar que plataforma Edmodo tuvo efectos positivos, ya que permitió percibir que hubo un adecuado aprendizaje de contenidos; además, acotó que el nivel de efectividad del recurso Edmodo fue asertivamente potenciada en entornos virtuales, demostrando que es una opción muy atractiva para mejorar los procesos de enseñanza-aprendizaje.

También hubo concordancia con Santa Cruz (2017) quien estableció una relación fuerte entre el empleo de TIC y aprendizajes de los estudiantes (Kendal ,0879, con p-valor de 0,000), añadiendo además que el uso de TIC favorece los aprendizajes de los estudiantes.

Para Vigil (2016) es necesario fomentar el uso de las TIC como recursos del docente para desarrollar las capacidades de los estudiantes obteniendo resultados moderados luego de su aplicación, generando un aprendizaje significativo. De igual forma, Santos (2019) señaló que el proceso aprendizaje es una continua interacción docente/alumno, donde las plataformas virtuales se convierten en un entorno favorable al aprendizaje, siendo dicho parámetro clave para la enseñanza superior porque permite tratar la diversidad de ideas y pensamientos.

#### **CONCLUSIONES**

- Primera: El empleo de la herramienta Edmodo mejoró el aprendizaje de la asignatura Desarrollo Personal de los estudiantes de la carrera de Diseño de Interiores, del Instituto de Educación Superior Tecnológico Privado "CIBERTEC", de acuerdo a la prueba U Mann Whitney con una significatividad estadística de 0,000 y un valor de Z= -6,734.
- Segunda: El empleo de la herramienta Edmodo mejoró el aprendizaje de la asignatura Desarrollo Personal, en la dimensión conceptual, de los estudiantes de la carrera de Diseño de Interiores del Instituto de Educación Superior Tecnológico Privado "CIBERTEC" con una significatividad estadística de 0,000 y un valor de Z= -6,429 en la prueba U Mann Whitney.
- Tercera: El empleo de la herramienta Edmodo mejoró el aprendizaje de la asignatura Desarrollo personal, en la dimensión procedimental, de los estudiantes de la carrera de Diseño de Interiores, del Instituto de Educación Superior

Tecnológico Privado "CIBERTEC" con una significatividad estadística de 0,000 y un valor de Z= -6,769 en la prueba U Mann Whitney.

Cuarta: El empleo de la herramienta Edmodo mejoró el aprendizaje de la asignatura Desarrollo personal, en la dimensión actitudinal, de los estudiantes de la carrera de Diseño de Interiores, del Instituto de Educación Superior Tecnológico Privado "CIBERTEC" con una significatividad estadística de 0,000 y un valor de Z= -6,728 en la prueba U Mann Whitney.

#### **RECOMENDACIONES**

A partir de lo investigado en la presente tesis, se presenta las siguientes recomendaciones:

- Primera: Esta investigación debe ser tomada en cuenta por el IESTP "CIBERTEC", para ser aplicada en todas las carreras técnicas, dado que se ha obtenido resultados positivos en el aprendizaje.
- Segunda: Proponemos a los docentes del IESTP "CIBERTEC" incluir en su programación curricular actividades relacionadas con la herramienta interactiva Edmodo, que permitan el desarrollo cognitivo de los estudiantes.
- Tercera: Promover el uso del Edmodo para las diferentes asignaturas, con el fin de dejar las clases tradicionales y permitir que al estudiante explore de acuerdo a capacidad cognitiva.

#### **FUENTES DE INFORMACIÓN**

- Aguilar, M.A., & Bize R.B. (2011). *Pedagogía de la Intencionalidad Educando para una conciencia activa*. Santiago de Chile: Homo Sapiens Ediciones
- Ahumada-Yepes, Y. D. C., Fandiño-Jiménez, R. D. C., & Torres-Osorio, A. (2018). *La plataforma Edmodo como estrategia pedagógica para fortalecer el pensamiento aleatorio* (Tesis de grado) Universidad del Norte, Colombia. URl: [http://repositorio.upch.edu.pe/bitstream/handle/upch/6610/Influencia\\_GuerreroNa](http://repositorio.upch.edu.pe/bitstream/handle/upch/6610/Influencia_GuerreroNavarro_Jorge.pdf?sequence=1&isAllowed=y) [varro\\_Jorge.pdf?sequence=1&isAllowed=y](http://repositorio.upch.edu.pe/bitstream/handle/upch/6610/Influencia_GuerreroNavarro_Jorge.pdf?sequence=1&isAllowed=y)
- Arboleda, N. (2005) *ABC de la Educación Virtual y a distancia.* Bogotá, Colombia: Filigrana E.U.
- Barros, A., Ruiz, C., Cerda, A., y Martínez, H. (2012). *Polisdigital V. 1.00*. Centro de sistemas públicos, Universidad de Chile. Recuperado, de [www.polisdigital.info.](http://www.polisdigital.info/)
- Bedriñana, A. (1997) *Introducción a la Informática Educativa*. Lima, Perú: CONCYTEC-OFOPCYTE.
- Caneiro, R. (2013) *Las Tecnologías de la Información (TIC) en la Educación*. URl: [http://www.fundacionsantillana.com/upload/ficheros/paginas/200906/xxii\\_](http://www.fundacionsantillana.com/upload/ficheros/paginas/200906/xxii_%20semana_monografica.pdf)  [semana\\_monografica.pdf](http://www.fundacionsantillana.com/upload/ficheros/paginas/200906/xxii_%20semana_monografica.pdf)
- Cabero (2009) *El uso de la web en la sociedad del conocimiento*, URl: [http://www.ictinedtoolkit.org/usere/pC](http://www.ictinedtoolkit.org/usere/p)hacón, M. (2010). La educación en la sociedad de las tecnologías, en la red. Muralla: Publicaciones ODIE
- Craig (2018) *La Plataforma Educativa On-Line Edmodo en la Formación Profesional Docente*. (Tesis de grado) Universidad Tecnológica Nacional
- Coll, C. (1990). Un marco de referencia psicológico para la educación escolar: la concepción constructivista del aprendizaje y de la enseñanza. En C. Coll, J. Palacios & A. Marchesi (Comps.), *Desarrollo psicológico y educación. II. Psicología de la Educación* (pp. 435-453). Madrid: Alianza
- Coll, C., Martín, E., Mauri, T., Miras, M., Onrubia, J., Solé, I., & Zabala, A. (Coords.). (1993). *El Constructivismo en el aula. Barcelona*: Graó
- Delgado, M & Solano, A (2009). *Estrategias didácticas creativas en entornos virtuales para el aprendizaje.* [http://revista.inie.ucr.ac.cr/uploads/tx\\_magazine/virtuales.pdf](http://revista.inie.ucr.ac.cr/uploads/tx_magazine/virtuales.pdf)
- De la Torre, A. (2006). Web Educativa 2.0. *Edutec. Revista Electrónica de Tecnología Educativa, 20.* Doi:<https://doi.org/10.21556/edutec.2006.20.515>
- Diaz, S. D. (2009). Plataformas educativas, un entorno para profesores y alumnos. *Revista digital para profesores de la enseñanza*. Temas para la educación, 2. URl:<https://www.feandalucia.ccoo.es/docu/p5sd4921.pdf>
- Downes, S. (2012). *"Connectivism and Connective Knowledge". Recuperado de*  [http://www.downes.ca/files/books/Connective\\_Knowledge-19May2012.pdf](http://www.downes.ca/files/books/Connective_Knowledge-19May2012.pdf)

EducaRed (2010) *Enseña aprender*, URl: [http://educared.fundacion.telefonica.com.pe/.](http://educared.fundacion.telefonica.com.pe/)

- Flores, J. (2012). *Organizaciones Virtuales Nuevas Herramientas para Mejorar la Productividad de los colaboradores*, Universidad San Martin de Porres, Lima, Perú: Fondo Editorial
- García, F. (2019). Uso de tecnologías de información y comunicación (TIC'S) y su relación en el aprendizaje del área de CTA en estudiantes de 4to grado de la I.E.S. María Auxiliadora – Puno. Tesis de grado. Universidad Nacional del Altiplano.<http://repositorio.unap.edu.pe/handle/UNAP/10382>

Garrido, A. (2011). *Edmodo- Redes sociales para el aula*. Madrid.

- Gilbert, M., & Katz, J. (2013). *Building an information society: a Latin American and Caribbean perspective.* Santiago: CEPAL.
- Gonzales, W. (2001). *Aprendiendo Internet*. Lima, Perú: San Marcos
- Guerrero, J. A. (2019). *Influencia del uso de la plataforma Edmodo en el desarrollo de la capacidad de mantenimiento de computadoras en los estudiantes de Soporte y Mantenimiento de Equipos de Computación del SENATI CFP Callao, 2018* (Tesis de Grado), Universidad Peruana Cayetano Heredia, Perú. URl: [http://repositorio.upch.edu.pe/bitstream/handle/upch/6610/Influencia\\_GuerreroNa](http://repositorio.upch.edu.pe/bitstream/handle/upch/6610/Influencia_GuerreroNavarro_Jorge.pdf?sequence=1&isAllowed=y) [varro\\_Jorge.pdf?sequence=1&isAllowed=y](http://repositorio.upch.edu.pe/bitstream/handle/upch/6610/Influencia_GuerreroNavarro_Jorge.pdf?sequence=1&isAllowed=y)
- Haddad, W. (2007). ICT *for Education.* URl: [http://www.ictinedtoolkit.org/usere/p\\_page.php?section\\_id=8](http://www.ictinedtoolkit.org/usere/p_page.php?section_id=8)
- Iglesias-Amorín, F. (2018). Reseña de la aplicación: Edmodo. Una plataforma virtual de aprendizaje y red social educativa. *Revista de Estudios e Investigación en Psicología y Educación, 5*(1), 70-73. Doi: <https://doi.org/10.17979/reipe.2018.5.1.3524>

- Ludeña, E. (2019). *Uso de las tic y desempeño docente en la facultad de Ciencias de la Empresa de la Universidad Continental*. Tesis de grado, Universidad Continental, Huancayo, Perú. URl:<http://renati.sunedu.gob.pe/handle/sunedu/629952>
- Martínez, A. (2011). Mundo digital. URI: [http://www.colombiaaprende.edu.co/html/docentes/1596/articles-](http://www.colombiaaprende.edu.co/html/docentes/1596/articles-%20172430_archivo.pdf)[172430\\_archivo.pdf](http://www.colombiaaprende.edu.co/html/docentes/1596/articles-%20172430_archivo.pdf)
- Organización de las Naciones Unidas para la Educación (2013). *Las tecnologías de la información y la comunicación (TIC) en la educación*, Organización de las Naciones Unidas para la Educación Ciencia y Tecnología. URl: <http://www.unesco.org/new/es/unesco/themes/icts/>
- Osorio, L. A., & Duart, J. M. (2011). A hybrid approach to university subject learning activities. *British Journal of Educational Technology*, 43(2), 259-271. Doi: <https://doi.org/10.1111/j.1467-8535.2011.01175.x>
- Páez, W. (2018) *Uso de las tic y desempeño académico de los estudiantes del grado 8 en el área de matemáticas de la institución educativa técnico industrial Marco Aurelio Bernal del municipio de Garagoa Colombia en el año 2016*. Tesis de Grado. Universidad Norbert Wiener. URL: <http://repositorio.uwiener.edu.pe/handle/123456789/1634>
- PERUEDUCA. (2008). *el sistema Digital de Aprendizaje*, URL: <http://www.perueduca.pe/recursos-educativos>
- Ramírez, M., & Burgos, J. (2011). *Transformando ambientes de aprendizaje en la educación básica con recursos educativos abiertos.* CIITE: Monterrey.
- Ramírez, W., & Barajas, J. (2017). Uso de las plataformas educativas y su impacto en la práctica pedagógica en instituciones de educación superior de San Luis Potosí.

*Edutec*. *Revista Electrónica De Tecnología Educativa*, 60, a360. <https://doi.org/10.21556/edutec.2017.60.798>

Ramos, A. (2013). *Cultura Pedagógica*. Lima: Corporación Brandig S.A.C

- Rosenberg, M. J. (2001). e*-Learning. Strategies for delivering knowledge in the Digital Age.* New Cork, McGraw-Hill.
- Sánchez, E. (2018). *Impacto de Edmodo en la interacción de los estudiantes en el proceso enseñanza-aprendizaje en la especialidad de computación e informática V ciclo del Instituto de Educación Superior Tecnológico Privado Unibact-Celendín 2017* (Tesis de Grado), Universidad Nacional de Cajamarca, Perú. URl: <http://repositorio.unc.edu.pe/handle/UNC/2575>
- Sánchez, J. (2019). Desarrollo de un entorno digital de aprendizaje desde el Conectivismo y su posterior análisis utilizando algoritmos de machine learning. *Edutec, Revista Electrónica de Tecnología Educativa*. ISSN: 1135-9250. DOI: <https://doi.org/10.21556/edutec.2019.69.1355>
- Sandón, R. (2015). *Las TIC en el aula y el desarrollo de competencias científicas en estudiantes de las I.E. del nivel secundario de Huacho-2014.* Tesis de grado. Universidad César Vallejo. URL:<http://repositorio.ucv.edu.pe/handle/UCV/7981>
- Santa Cruz, F. (2017). *Uso de Tecnologías de la Información y Comunicaciones (TIC´s) y su relación con el aprendizaje de los alumnos, en la Institución Educativa Pedro Ruiz Chorrillos-2017*. Tesis de Grado. Instituto Científico Tecnológico del Ejército. URI:<http://repositorio.icte.ejercito.mil.pe/handle/ICTE/22>
- Santos-Ellakuria, I. (2019). Fundamentos para el aprendizaje significativo de la biodiversidad basados en el constructivismo y las metodologías activas. *Revista de Innovación y Buenas Prácticas Docentes*, 8(2), 90-101

Scott, P. (2010). *Internet*, Madrid, España: Ediciones Anaya Multimedia

- Sevillano, M. (2012). *Medios, recursos didácticos y tecnología educativa*, Madrid, España: Pearson
- Siemens, G. (2004). *Hacia una educación conectivista*. URl: [http://www.academia.edu/2093276/Hacia\\_una\\_educacion\\_conectivista](http://www.academia.edu/2093276/Hacia_una_educacion_conectivista)
- Solís, B. (2017). Uso de la plataforma Edmodo y la interactividad en las capacidades del área de Educación para el Trabajo en estudiantes de secundaria, 2016. (Tesis de grado) Universidad César Vallejo. URl: [file:///C:/Users/luisn/Downloads/Solis\\_TBP.pdf](file:///C:/Users/RONALD/AppData/Local/Packages/microsoft.windowscommunicationsapps_8wekyb3d8bbwe/LocalState/Files/S0/luisn/Downloads/Solis_TBP.pdf)
- Tito, R. (2018). *Efectividad de la implementación de aulas virtuales en la plataforma Edmodo para el fortalecimiento de la comprensión lectora en los estudiantes del 5to grado de primaria de la institución educativa santo domingo sabio – Santa Anita 2018*. (tesis de grado) Universidad de San Martín de Porres. URl: [http://www.repositorioacademico.usmp.edu.pe/bitstream/usmp/4618/1/tito\\_gre.pd](http://www.repositorioacademico.usmp.edu.pe/bitstream/usmp/4618/1/tito_gre.pdf) [f](http://www.repositorioacademico.usmp.edu.pe/bitstream/usmp/4618/1/tito_gre.pdf)
- Tigse, C. (2019). El constructivismo, según bases teóricas de César Coll. *Revista Andina de Educación* 2(1) (2019) 25-28. DOI: <https://doi.org/10.32719/26312816.2019.2.1.4>

Trinidad, L. (2012). *Las competencias tecnológicas en todo docente*. Lima: Macro.

Vargas, P. R., Cano, C. A., & Gil, J. M. S. (2017). Desde la educación a distancia al e-Learning: emergencia, evolución y consolidación. *Revista educación y tecnología,* 10, 1-13. URl: <http://revistas.umce.cl/index.php/edytec/article/view/1127>

- Vigil, C. (2016) *Modelo pedagógico con el uso de las tics para el desarrollo de capacidades en el área persona familia y relaciones humanas de la IE Mater Admirabilis*. Tesis de Grado. Universidad César Vallejo. URI: [http://repositorio.ucv.edu.pe/bitstream/handle/UCV/18795/vigil\\_mc.pdf?sequence=](http://repositorio.ucv.edu.pe/bitstream/handle/UCV/18795/vigil_mc.pdf?sequence=1&isAllowed=y) [1&isAllowed=y](http://repositorio.ucv.edu.pe/bitstream/handle/UCV/18795/vigil_mc.pdf?sequence=1&isAllowed=y)
- Wilson, C Grizzle, A. Tuazon, R Akeyempong, K (2011). *Alfabetización Mediática e informacional*. (1a Ed.). Paris: Unesco
- Zambrano, R. (2012) *Modelo de Aprendizaje Virtual para la Educación Superior MAVES*, *basado en tecnologías web 3.0*, Bogotá, Colombia: Ecoe Ediciones

**ANEXOS**

# **Anexo 1: Matriz de consistencia**

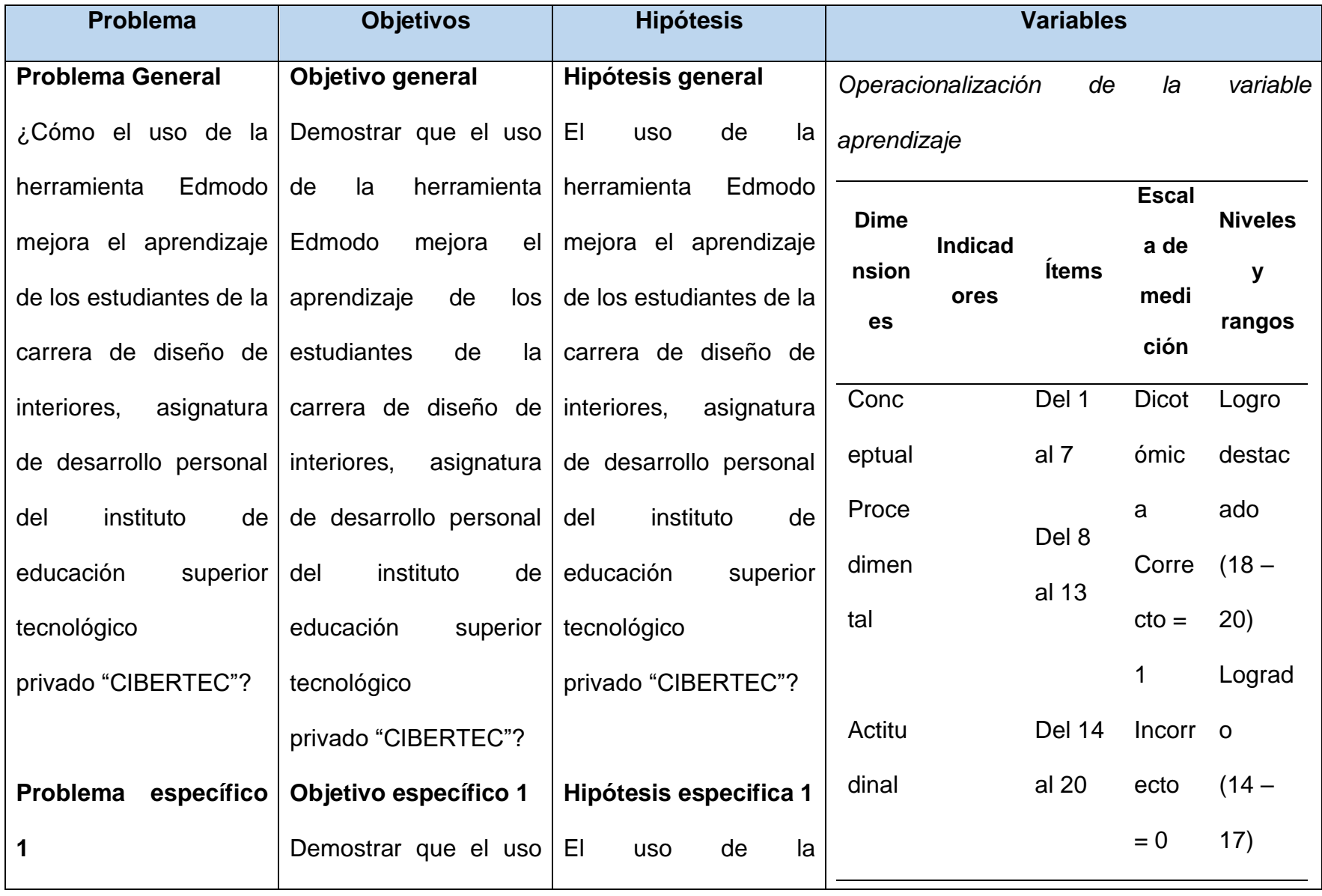

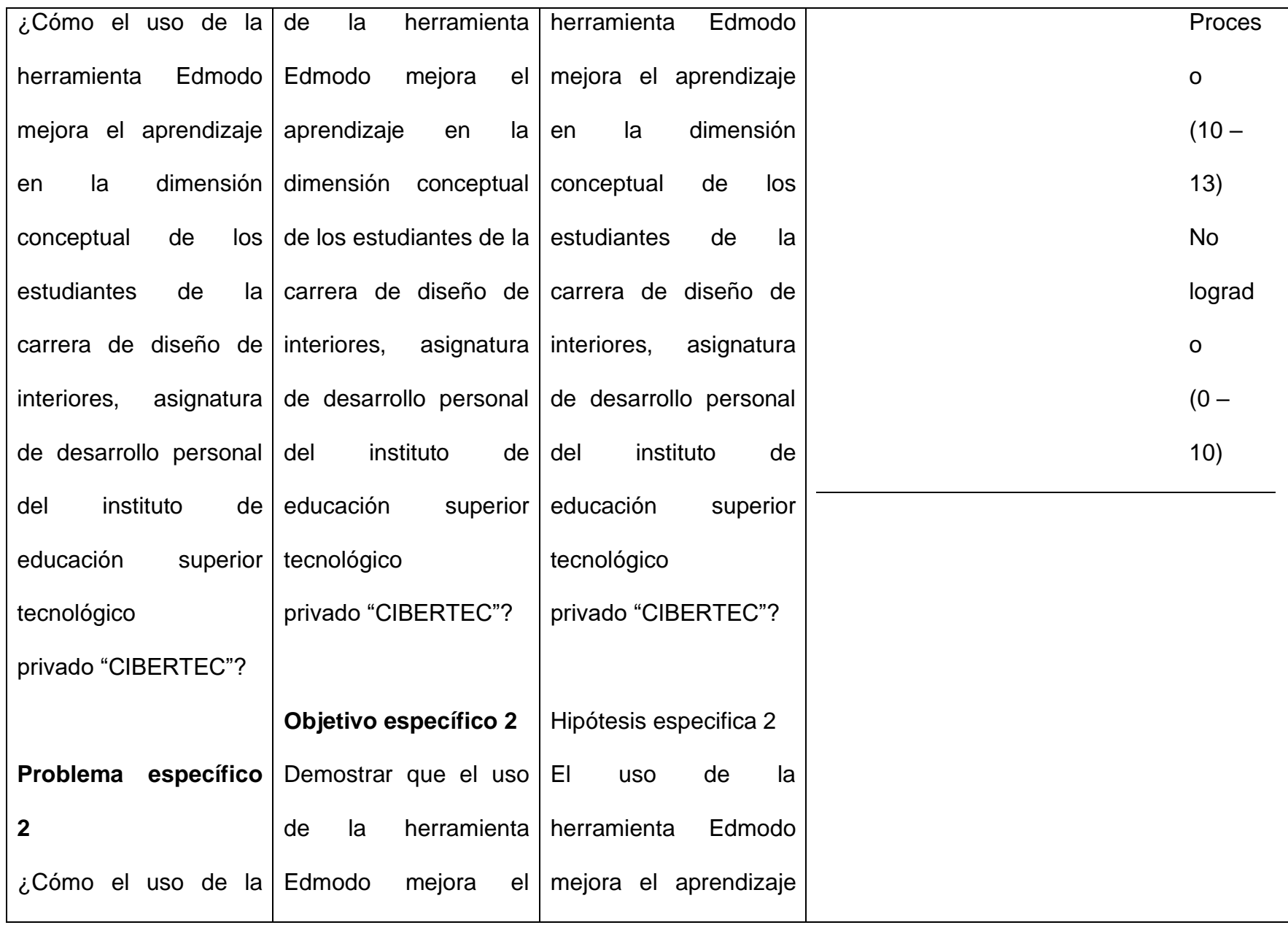

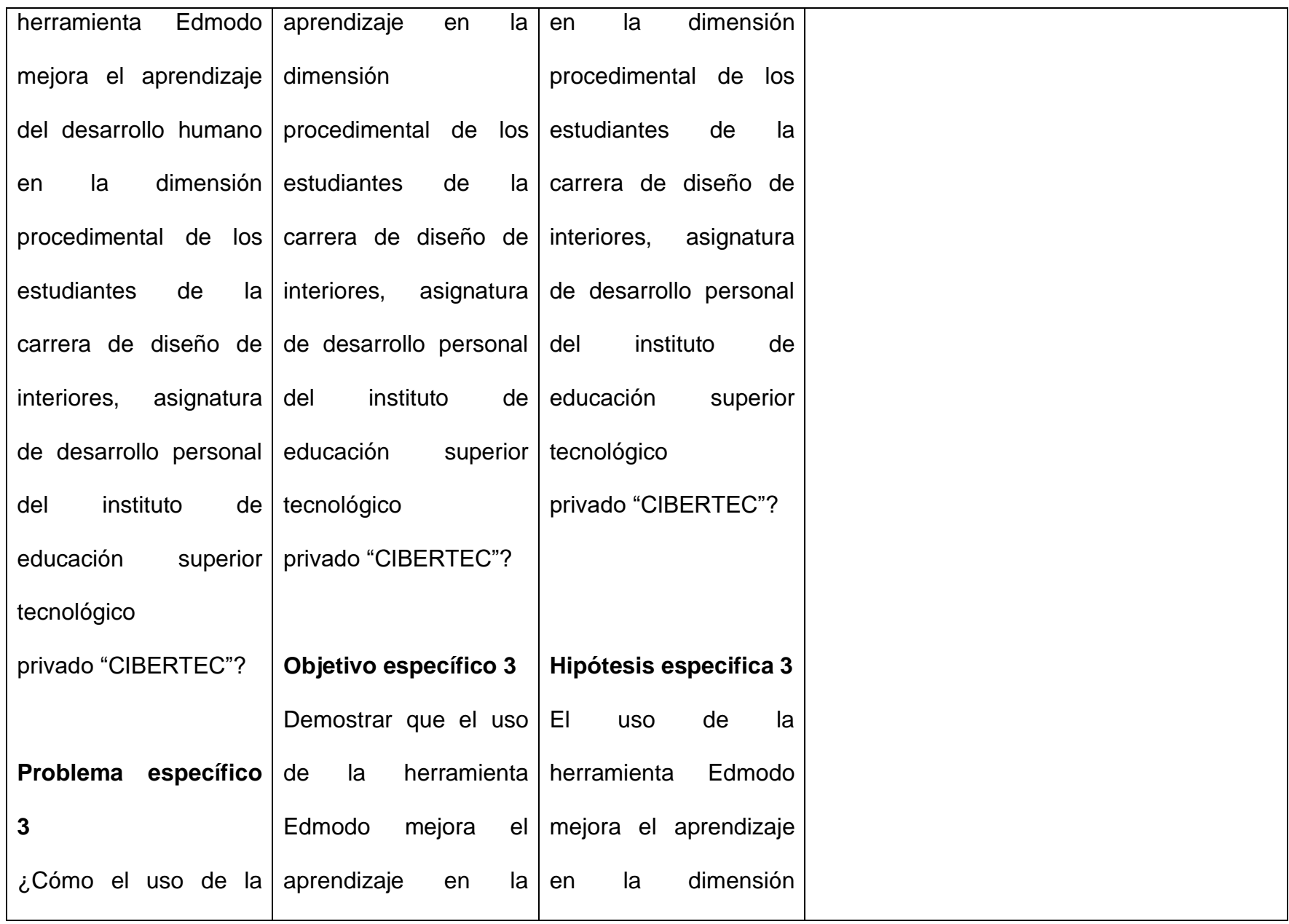

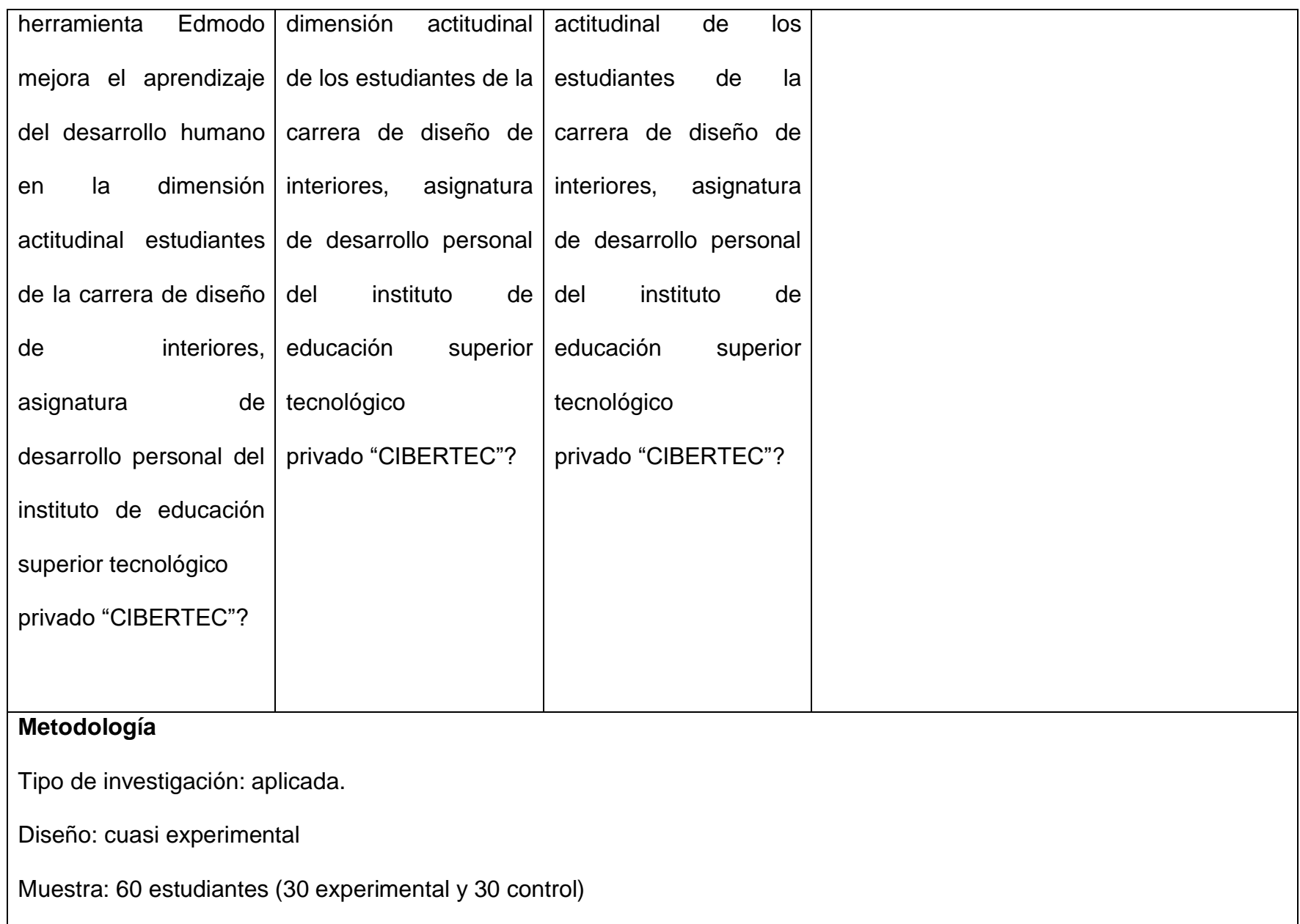

Instrumento: test de evaluación

Confiabilidad: KR20: ,734 (Confiable)

Validez: (Juicio de expertos 3)

Estadígrafo empleado: U de Mann Whitney

# **Anexo 2: Instrumento**

# **Titulo:**

Uso de la herramienta EDMODO y la mejora en el proceso de aprendizaje de los estudiantes de la carrera de diseño de interiores, asignatura de desarrollo personal del instituto de educación superior tecnológico privado "CIBERTEC"

## **Introducción**

El presente cuestionario tiene como propósito recabar información sobre el acceso a internet y el uso de plataformas "Edmodo". Consta de veinte preguntas, lea cada una de ellas y responda marcando con una (X) la alternativa que más se adecue a Ud. La información que se alcance tiene por objeto la elaboración de un estudio de investigación relacionado a los aspectos antes mencionados.

### Agradezco su colaboración

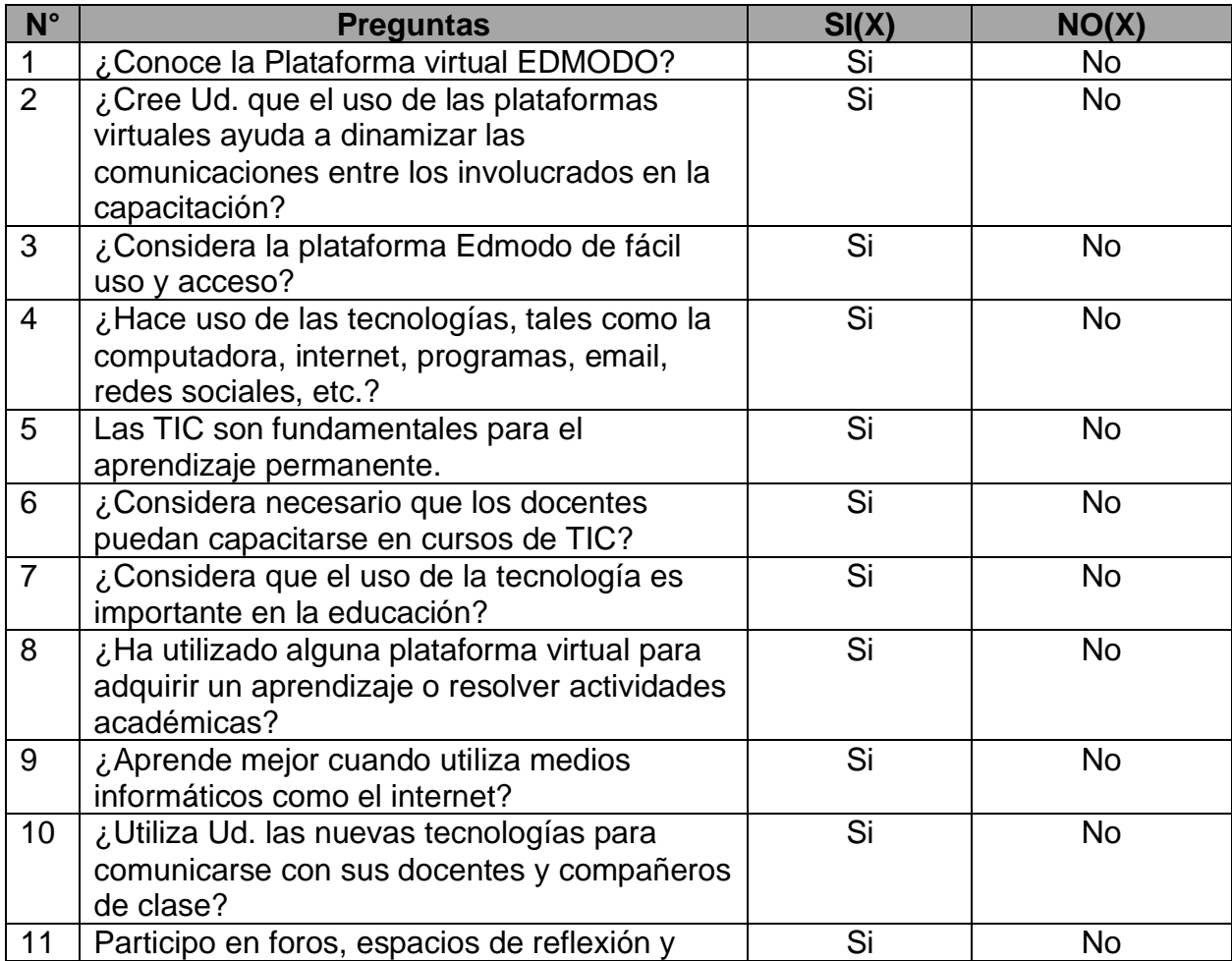

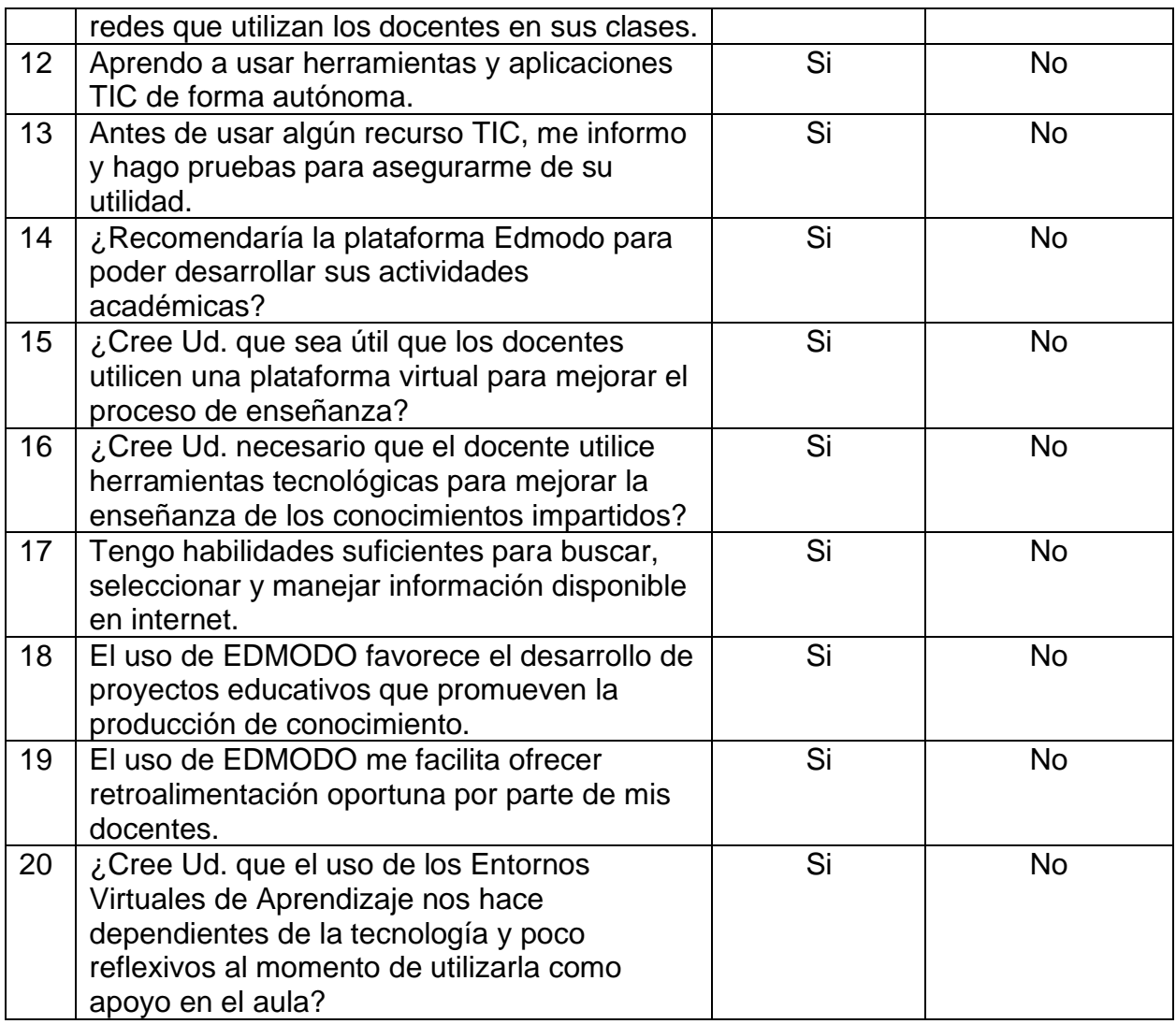

*Gracias por su colaboración* 

### **DECLARATORIA DE AUTENTICIDAD**

Quien suscribe, RONALD MIGUEL HERNANDEZ VASQUEZ, identificado con DNI 44725405; declaro que la presente Tesis: "Uso de la herramienta Edmodo y la mejora en el proceso de aprendizaje en la asignatura de desarrollo personal de los estudiantes de la carrera de diseño de interiores del Instituto de Educación Superior Tecnológico Privado "Cibertec" ha sido realizada por mi persona, utilizando y aplicando la literatura científica referente al tema, precisando la bibliografía mediante las referencias bibliográficas que se consignan al final del trabajo de investigación. En consecuencia, los datos y el contenido, para los efectos legales y académicos que se desprenden de la tesis son y serán de mi entera responsabilidad.

Ronald Miguel Hernández Vásquez DNI 44725405

### **PERMISO INSTITUCIONAL**

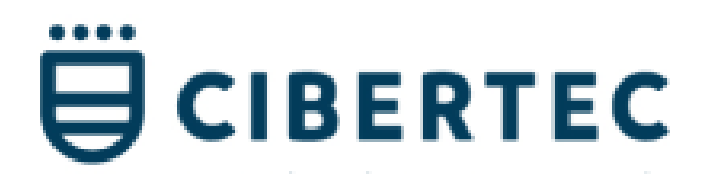

#### Estimado

Ronald Hernandez Vasquez

Por medio de la presente se Autoriza a desarrollar las actividades relacionadas al proyecto de investigación: Uso de la herramienta Edmodo y la mejora en el proceso de aprendizaje en la asignatura de desarrollo personal de los estudiantes de la carrera de diseño de interiores del instituto de Educación Superior Tecnológico Privado "Cibertec", durante el periodo 2017.

Víctor Fernández Oviedo Coordinador de Tutorias Sede Independencia, IE